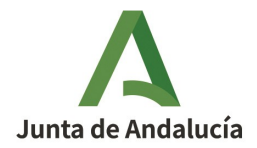

## **CÓDIGO EXCLUSIÓN: EXCL-1-SE-238-Rev1-21**

**RESOLUCIÓN DE LA DIRECTORA GENERAL DE CALIDAD AMBIENTAL Y CAMBIO CLIMÁTICO, PARA MODIFICAR Y ACTUALIZAR LA RESOLUCIÓN DE EXCLUSIÓN DEL RÉGIMEN DE COMERCIO DE DERECHOS DE EMISIÓN DE LA INSTALACIÓN HELIOENERGY 1, DE LA SOCIEDAD HELIOENERGY ELECTRICIDAD UNO, S.A.U., CON EXPTE. AEGEI-1-SE-238-09.** 

## **DATOS DE LA INSTALACIÓN**

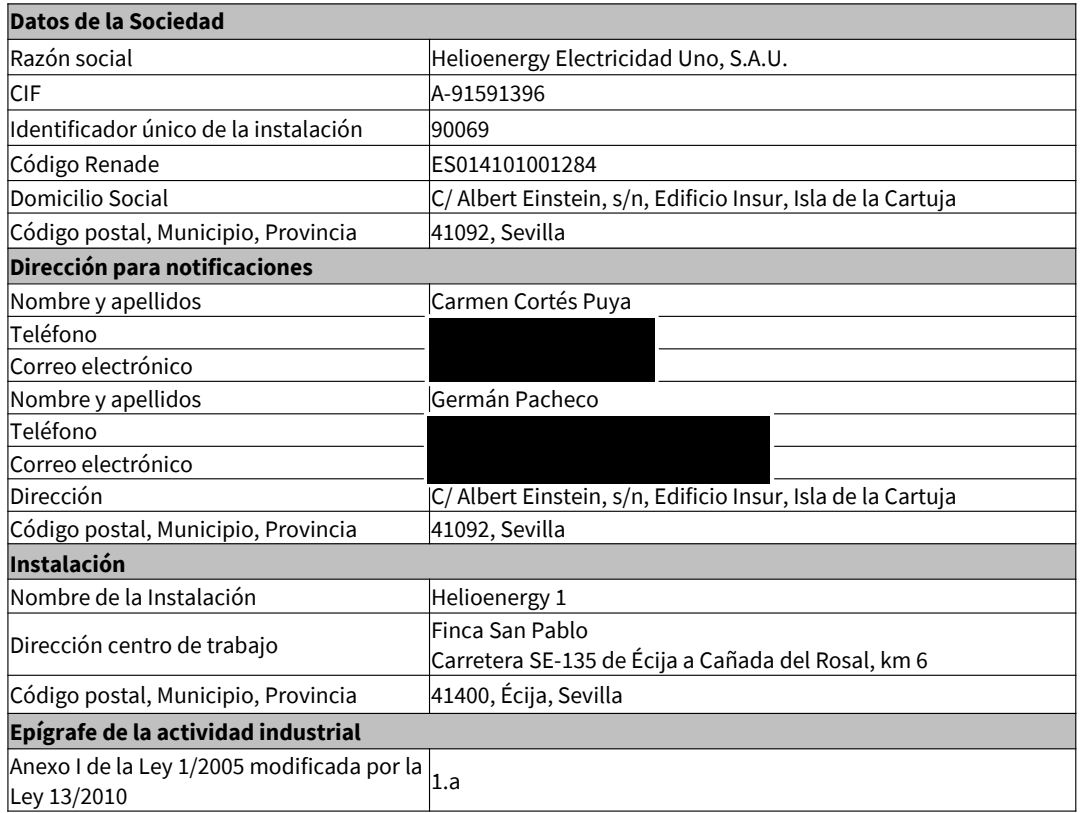

Avda. Manuel Siurot, 50. 41013 Sevilla Telf.: 955.00.35.00 Fax.: 955.03.37.79

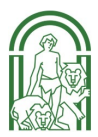

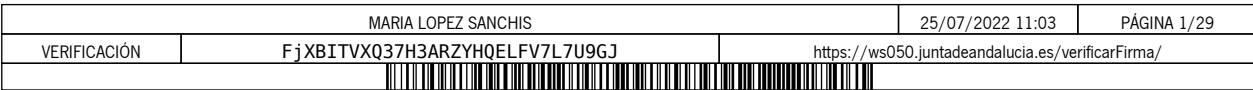

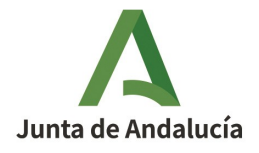

**CONSEJERÍA DE AGRICULTURA, GANADERÍA, PESCA Y DESARROLLO SOSTENIBLE** Dirección General de Calidad Ambiental y Cambio **Climático** 

### **ANTECEDENTES**

**PRIMERO.** La instalación Helioenergy 1 obtuvo Autorización de emisión de gases de efecto invernadero por Resolución de la Consejera de Medio Ambiente de fecha 9 de junio de 2009, con código AEGEI-1-SE-238-09.

**SEGUNDO.** Dicha Autorización se ha modificado en varias ocasiones, siendo la última modificación aprobada de fecha 4 de octubre de 2016 y código AEGEI-1-SE-238-Rev4-16.

**TERCERO.** Con fecha 7 de julio de 2016, y número de registro de entrada 475/19651, en el Registro General de la Consejería de Medio Ambiente y Ordenación del Territorio, el titular de la instalación solicitó la modificación del representante legal incluido en su AEGEI a favor de D. David Esteban Guitard. Con fecha 15 de noviembre de 2017, y número de registro de salida 201799900705930, se le comunicó a Helioenergy 1 que el cambio solicitado no se considera una modificación significativa conforme a lo establecido en el artículo 15.2 del Reglamento (UE) n.º 601/2012.

Con fecha 28 de enero de 2019, y número de registro de entrada 201999900419387, en el Registro Electrónico de la Junta de Andalucía, la instalación comunicó un nuevo cambio de representación legal a favor de D. David Esteban Guitard y Dña. Carmen Cortés Puya, así como el traslado del domicilio social a la Calle Albert Einstein, s/n, Edificio Insur, Isla de la Cartuja, 41092, Sevilla, el cambio de la dirección a efecto de notificaciones y los datos de contacto de la instalación. Con fecha 16 de mayo de 2019, y número de registro de salida 201999900300823, se le comunicó a Helioenergy 1 que los cambios solicitados no se consideran modificaciones significativas conforme a lo establecido en el artículo 15.2 del Reglamento (UE) n.º 601/2012.

**CUARTO.** El titular de la instalación ha notificado a la autoridad competente, en el marco del seguimiento de sus emisiones, emisiones inferiores a 2.500 toneladas equivalentes de dióxido de carbono, sin contabilizar las emisiones de la biomasa, en cada uno de los años del periodo 2016-2018. En concreto, las emisiones notificadas en el citado período son las siguientes: 1.250 tCO2 en 2016, 1.078 tCO2 en 2017 y 1.490 tCO2 en 2018.

**QUINTO.** Con fecha 27 de marzo de 2019 y n.º de registro de entrada 201999901604730, en el Registro General de la Consejería de Medio Ambiente de la Junta de Andalucía, la instalación Helioenergy 1 de la sociedad Helioenergy Electricidad Uno, S.A., por aplicación del artículo 7 del Real Decreto 18/2019, de 25 de enero, solicitó, para el supuesto en el que sus emisiones sean iguales o superiores a las 2.500 toneladas equivalentes de dióxido de carbono, sin contabilizar las emisiones de la biomasa, en el transcurso de un mismo año civil del periodo 2021-2025, sea considerada como excluida del régimen de comercio de derechos de emisión bajo el amparo de la disposición adicional cuarta de la Ley 1/2005, de 9 de marzo.

**SEXTO.** Posteriormente, con fecha 8 de abril de 2019 y n.º de registro de salida 201999900213126, la Consejería de Agricultura, Ganadería, Pesca y Desarrollo Sostenible comunicó a la instalación Helioenergy 1 que no procede su solicitud de exclusión del régimen de comercio de derechos de emisión bajo el amparo

EXCL-1-SE-238-RE-Rev1-21.odt

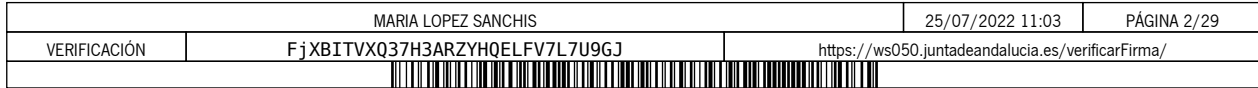

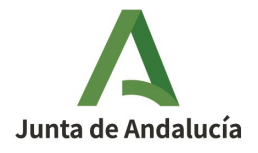

de la disposición adicional cuarta de la Ley 1/2005, de 9 de marzo, en caso de superar las 2.500 toneladas equivalentes de dióxido de carbono en alguno de los años del período 2021-2025, ya que no cumple el requisito de potencia térmica nominal establecido en la citada disposición, pues dispone de una potencia térmica nominal de 51 MWt, para la combustión, según se recoge en su Autorización en vigor de código AEGEI-1-SE-238-Rev4-16. Y, por tanto, es superior al límite de los 35 MWt establecidos en la citada disposición.

Asimismo, se le comunicó que en la correspondiente Resolución de exclusión quedará recogida la incorporación en el régimen de comercio de derechos de emisión y su permanencia en el mismo hasta la finalización del periodo 2021-2025, en el supuesto en el que dejara de cumplir la condición de emisor inferior a 2.500 toneladas equivalentes de dióxido de carbono.

**SÉPTIMO.** Habiéndose constatado por los Servicios Técnicos de esta Dirección General:

- Que la instalación Helioenergy 1, de la sociedad Helioenergy Electricidad Uno, S.A., ha notificado a la autoridad competente emisiones inferiores a 2.500 toneladas equivalentes de dióxido de carbono, sin contabilizar las emisiones de la biomasa, en cada uno de los años del periodo 2016- 2018 y que, además, en ningún año desde que cuentan con Autorización de Emisión de Gases de Efecto Invernadero han tenido inscritas en el área española del Registro de la Unión emisiones superiores a 500.000 toneladas equivalentes de dióxido de carbono.
- Que no procede la solicitud de exclusión del régimen de comercio de derechos de emisión bajo el amparo de la disposición adicional cuarta de la Ley 1/2005, de 9 de marzo, en caso de superar las 2.500 toneladas equivalentes de dióxido de carbono en alguno de los años del período 2021-2025, ya que no cumple el requisito de potencia térmica nominal establecido en la citada disposición y, por tanto, en caso de producirse tal hecho se introducirá en el régimen de comercio de derechos de emisión y permanecerá en el mismo hasta la finalización del periodo 2021-2025.

**OCTAVO.** Por Resolución de fecha 3 de julio de 2019, de la Dirección General de Calidad Ambiental y Cambio Climático, se acordó la exclusión del régimen de comercio de derechos de emisión de la instalación Helioenergy 1, de la sociedad Helioenergy Electricidad Uno, S.A., desde el 1 de enero de 2021, con código EXCL-1-SE-238-21 y en los términos del artículo 7 del Real Decreto 18/2019, de 25 de enero. Asimismo, se aprobaron varias modificaciones solicitadas por el titular y de oficio de la Autorización de emisión de gases de efecto invernadero.

**NOVENO.** Con fecha 22 de octubre de 2020 y número de registro de entrada 202099907215886, en el Registro Electrónico de la Junta de Andalucía, el titular solicitó el cambio de representante legal de la instalación a favor de D. David Esteban Guitard como apoderado solidario.

Con fecha 29 de enero de 2021 y n.º de registro de salida 202099900197456, se le comunicó al titular que los cambios solicitados no se consideran significativos conforme a lo establecido en el artículo 15.2 del

EXCL-1-SE-238-RE-Rev1-21.odt

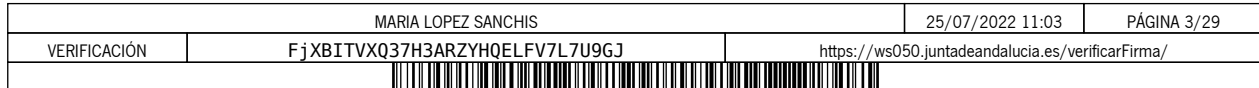

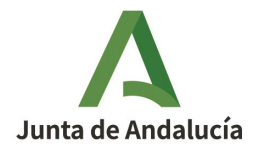

Reglamento de ejecución (UE) 2018/2066 de la Comisión de 19 de diciembre de 2018, y que dicho cambio será incorporado en la próxima modificación de la Autorización de emisión de gases de efecto invernadero que incluya cambios significativos de la instalación o de su Plan de Seguimiento.

**DÉCIMO.** Paralelamente, con fecha 23 de noviembre de 2020 y n.º de registro de salida 202099901576060, se le informó al titular del proceso del trámite de adaptación al que iban a someterse las autorizaciones de gases de efecto invernadero debido a la modificación de la normativa aplicable por el cambio de Fase 2021- 2030, por aplicación en el seguimiento del Reglamento de ejecución (UE) 2018/2066 de la Comisión, de 19 de diciembre de 2018.

En relación con las Resoluciones de exclusión, aplicables a las instalaciones excluidas en el periodo 2021- 2025, que entraron en vigor el 1 de enero de 2021 y que se emitieron con la plantilla del plan de seguimiento de la Fase III, se comunicó al titular que, cuando se aprobase la nueva plantilla del plan de seguimiento (Fase IV), se emitirían las Resoluciones de exclusión con la misma.

**UNDÉCIMO.** Con fecha 14 de abril de 2021 y n.º de registro de entrada 202199903672349, en el Registro Telemático de la Consejería de Agricultura, Ganadería, Pesca y Desarrollo Sostenible, el titular presentó el plan de seguimiento de la Fase IV cumplimentando los aspectos requeridos.

**DUODÉCIMO.** Examinada la documentación presentada al efecto por el titular, se comprobó que era necesario aportar información adicional. Por ello, con fecha 5 de noviembre de 2021 y n.º de registro de salida 202199902687712, por este Centro Directivo se le requirió al titular que subsanara las faltas y acompañara los documentos preceptivos.

Con fecha 25 de noviembre de 2021 y n.º de registro de entrada 2021999013049263, en el Registro Telemático de la Consejería de Agricultura, Ganadería, Pesca y Desarrollo Sostenible, el titular respondió satisfactoriamente a los aspectos requeridos.

**DÉCIMO TERCERO.** Finalmente, con fecha 8 de julio de 2022 y n.º de registro de salida 202299901675086, se le dio trámite de audiencia al interesado por plazo de diez días, resultando que, con fecha 11 de julio de 2022 y n.º de registro de entrada 202299908145354, en el Registro Electrónico de la Consejería de Agricultura, Ganadería, Pesca y Desarrollo Sostenible, la instalación presentó las siguientes alegaciones:

• En el informe sobre la propuesta de Resolución de código EXCL-1-SE-238-Rev1-21 en el que se adapta el Plan de seguimiento a la plantilla de la Comisión europea para el periodo 2020-2030, que se modifique el representante legal a favor de D. Carlos Colón Lasso de la Vega, cuyas escrituras representativas fueron aportadas en la documentación entregada con fecha 25 de noviembre de 2021 y que se indique como persona de contacto a Dña. Carmen Cortés Puya (en sustitución de Dña. María Dolores de los Santos).

EXCL-1-SE-238-RE-Rev1-21.odt

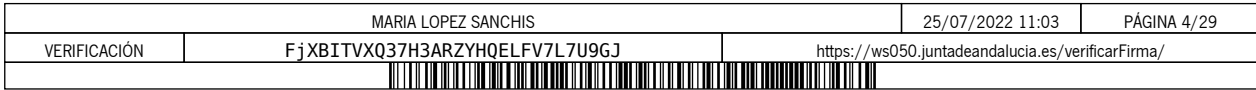

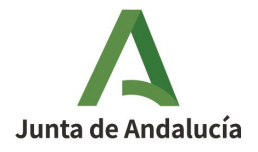

Tras la valoración de las mismas se ha considerado procedente aceptar dichas alegaciones, si bien, la modificación consistente en indicar a Dña. Carmen Cortés Puya como persona de contacto, ya fue considerada e incorporada en el informe sobre la propuesta de Resolución de código EXCL-1-SE-238-Rev1- 21 y en los apartados correspondientes del plan de seguimiento que se incluye en el Anexo I del mencionado informe.

Examinada la documentación remitida al efecto y otros antecedentes que obran en el expediente, se ha considerado procedente aproba r :

- 1. La **actualización de la Resolución de exclusión del régimen de comercio de derechos de emisión** para adaptar el plan de seguimiento de emisiones a la plantilla aprobada por la Comisión Europea para el periodo 2021-2030.
	- Las discrepancias existentes entre la información del tramitador para la solicitud telemática de modificaciones de la AEGEI con fecha 25 de noviembre de 2021 y el Plan de seguimiento incluido en el **Anexo I** de la presente Resolución, en concreto, en que Helioenergy 1 es una instalación de bajas emisiones y en la metodología aplicada en la determinación de las emisiones de los flujos fuentes F1 (Gas natural licuado) y F2 (Gasóleo), siendo metodología normalizada en ambas, han sido modificadas por este Centro Directivo.
- 2. Las **modificaciones solicitadas por el interesado** y que se relacionan a continuación:
	- Cambio de la representación legal de la instalación a favor de D. Carlos Colón Lasso de la Vega.
	- Cuerpo de la Resolución y pestaña B, apartado 2(d) del Plan de seguimiento: modificación del tipo de sociedad titular de la instalación, que pasa de S.A. a S.A.U.
	- Cuerpo de la Resolución y pestaña B, apartado 4 del Plan de seguimiento: cambio de personas de contacto.
- 3. Las siguientes **modificaciones de oficio** :
	- Pestaña C, apartado 5(f): se selecciona la opción "Falso" ya que las emisiones anuales estimadas indicadas por el titular en los apartados 5(d) y 6(f) no se basan en estimaciones prudentes.
	- Pestaña K, apartado 20(d): se selecciona la opción "Falso" en relación con la presentación de informes de mejora por aplicación del art. 69.1 del RSN.

EXCL-1-SE-238-RE-Rev1-21.odt

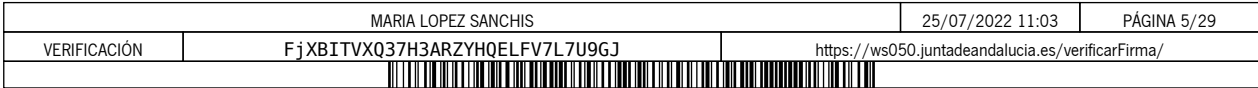

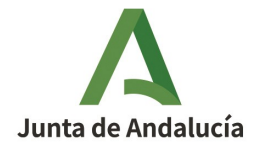

A los anteriores hechos resultan de aplicación los siguientes

### **FUNDAMENTOS DE DERECHO**

**PRIMERO.-** El artículo 27 bis de la Directiva 2003/87/CE del Parlamento Europeo y del Consejo, de 13 de octubre de 2003, por la que se establece un régimen para el comercio de derechos de emisión de gases de efecto invernadero en la Comunidad y por la que se modifica la Directiva 96/61/CE del Consejo, modificada por la Directiva (UE) 2018/410 del Parlamento Europeo y del Consejo, de 14 de marzo de 2018.

**SEGUNDO.-** El Reglamento de ejecución (UE) 2018/2066 de la Comisión, de 19 de diciembre de 2018, sobre el seguimiento y la notificación de las emisiones de gases de efecto invernadero en aplicación de la Directiva 2003/87/CE del Parlamento Europeo y del Consejo de 13 de octubre de 2003, y por el que se modifica el Reglamento (UE) n.º 601/2012 de la Comisión de 21 de junio de 2012, y el Reglamento de Ejecución (UE) 2020/2085 de la Comisión, de 14 de diciembre de 2020.

**TERCERO.-** El Reglamento de Ejecución (UE) 2018/2067 de la Comisión, de 19 de diciembre de 2018, relativo a la verificación de los datos y a la acreditación de los verificadores de conformidad con la Directiva 2003/87/CE del Parlamento Europeo y del Consejo de 13 de octubre de 2003, y el Reglamento de Ejecución (UE) 2020/2084 de la Comisión, de 14 de diciembre de 2020.

**CUARTO.-** La Ley 1/2005, de 9 de marzo, por la que se regula el régimen del comercio de derechos de emisión de gases de efecto invernadero.

**QUINTO.-** El Real Decreto 18/2019, de 25 de enero, por el que se desarrollan aspectos relativos a la aplicación del régimen de comercio de derechos de emisión de gases de efecto invernadero en el periodo 2021-2030.

**SEXTO.-** El Real Decreto 317/2019, de 26 de abril, por el que se define la medida de mitigación equivalente a la participación en el régimen de comercio de derechos de emisión en el periodo 2021-2025 y se regulan determinados aspectos relacionados con la exclusión de instalaciones de bajas emisiones del régimen de comercio de derechos de emisión de gases de efecto invernadero.

**SÉPTIMO.-** La Ley 39/2015, de 1 de octubre, del Procedimiento Administrativo Común de las Administraciones Públicas.

Vistos los antecedentes de hecho y los fundamentos de derecho, y la propuesta de resolución del Servicio encargado del Régimen de Comercio de Derechos de Emisiones de Gases de Efecto Invernadero en esta Dirección General, y de conformidad con lo dispuesto en el Decreto 103/2019, de 12 de febrero, por el que se establece la estructura orgánica de la Consejería de Agricultura, Ganadería, Pesca y Desarrollo Sostenible, el

EXCL-1-SE-238-RE-Rev1-21.odt

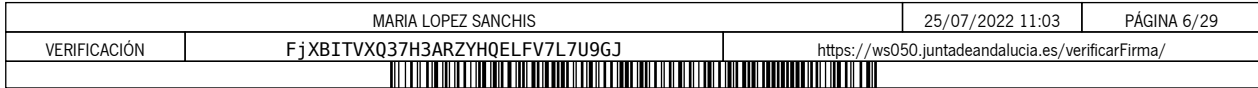

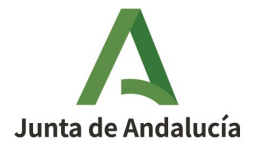

**CONSEJERÍA DE AGRICULTURA, GANADERÍA, PESCA Y DESARROLLO SOSTENIBLE** Dirección General de Calidad Ambiental y Cambio **Climático** 

Servicio encargado del Régimen de Comercio de Derechos de Emisiones de Gases de Efecto Invernadero en esta Dirección General,

### **RESUELVO**

### **PRIMERO. Modificación y Actualización de la Autorización**

Resuelvo :

A) Aprobar la modificación de la Resolución de exclusión del régimen de comercio de derechos de emisión de la instalación Helioenergy 1, de la sociedad Helioenergy Electricidad Uno, S.A.U., y aprobar la actualización del Plan de Seguimiento de emisiones para su adaptación a la plantilla establecida por la Comisión Europea para el periodo 2021-2030.

Como resultado de los apartados anteriores, la autorización de emisión de gases de efecto invernadero se aprueba con el nuevo código **EXCL-1-SE-238-Rev1-21**, con las condiciones del Plan de Seguimiento 2021- 2030 del Anexo I.

El titular de la instalación deberá disponer de las instrucciones y procedimientos internos que sean necesarios para el cumplimiento de las obligaciones de la presente Autorización. Es responsabilidad del titular de la instalación tenerlos actualizados y a disposición de la Consejería cuando ésta los requiera.

### **SEGUNDO. Notificación de cambios**

El titular está obligado a comunicar a la Consejería de Agricultura, Ganadería, Pesca y Desarrollo Sostenible de forma fehaciente cualquier proyecto de cambio en el carácter, el funcionamiento, el tamaño de la instalación o sus características técnicas, así como cualquier cambio que afecte a la identidad o al domicilio del titular o de sus representantes legales.

En particular, el titular estará obligado a comunicar de forma fehaciente a la Consejería de Agricultura, Ganadería, Pesca y Desarrollo Sostenible con una antelación mínima de quince días, los supuestos de:

- Previsión de suspensión de la actividad de la instalación durante un plazo superior a seis meses, así como la reanudación de la misma.
- Cierre de la instalación.

### **TERCERO. Plan de seguimiento de la instalación**

EXCL-1-SE-238-RE-Rev1-21.odt

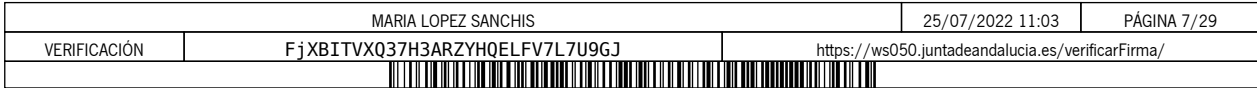

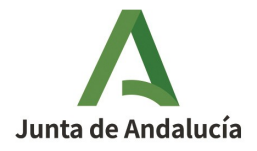

El titular de la instalación deberá llevar a cabo el seguimiento de sus emisiones de gases de efecto invernadero conforme al Plan de Seguimiento incluido en el Anexo I de la presente Resolución. Además, por similitud a las instalaciones incluidas en el régimen de comercio de derechos de emisión, deberá mantener actualizado su Plan de Seguimiento conforme a los artículos 14 y 15 del Reglamento (UE) 2018/2066, de 19 de diciembre de 2018.

### **CUARTO. Notificación anual de emisiones de gases de efecto invernadero**

El titular de la instalación deberá remitir a la Consejería de Agricultura, Ganadería, Pesca y Desarrollo Sostenible, antes del 31 de marzo de cada año, el informe verificado sobre las emisiones del año precedente empleando el modelo de informe de notificación disponible en la página web de la Consejería de Agricultura, Ganadería, Pesca y Desarrollo Sostenible.

En el caso de que haya habido un cambio de titularidad y no se haya modificado aún la Resolución de exclusión en consecuencia, la notificación anual de emisiones deberá realizarla la persona física o jurídica que sea titular de la instalación antes de que finalice el plazo de presentación de la notificación anual.

En el caso de que, en el transcurso de un período de notificación se hubiera producido una modificación de la Resolución de exclusión conllevando cambios en la metodología de seguimiento y notificación, el titular de la instalación deberá utilizar exclusivamente los datos obtenidos a través del plan de seguimiento modificado, y llevar a cabo todo el seguimiento y la notificación aplicando exclusivamente este último.

No obstante, si en un periodo de notificación concreto se produjera un cambio de nivel según lo establecido en el Reglamento (UE) 2018/2066, de 19 de diciembre de 2018, el titular de la instalación calculará y notificará las emisiones en apartados separados del informe anual, correspondientes a cada una de las partes en que se divide el período de notificación por el hecho de haberse aplicado diferentes niveles durante el mismo.

### **QUINTO. Verificación**

Los informes anuales de emisiones serán verificados a efectos de comprobar que la instalación no supera el límite de emisiones de 2.500 toneladas de dióxido de carbono.

Las verificaciones correspondientes se realizarán de acuerdo con lo recogido en el Anexo IV, parte A, de la Ley 1/2005, de 9 de marzo y demás normativa de aplicación, utilizando el modelo simplificado de Informe de Verificación disponible en la página web de la Consejería de Agricultura, Ganadería, Pesca y Desarrollo Sostenible.

Además, serán aplicables los requisitos establecidos en el Reglamento (UE) nº 2018/2067, de 19 de diciembre de 2018, relativo a la verificación de los datos y a la acreditación de los verificadores, y en especial

EXCL-1-SE-238-RE-Rev1-21.odt

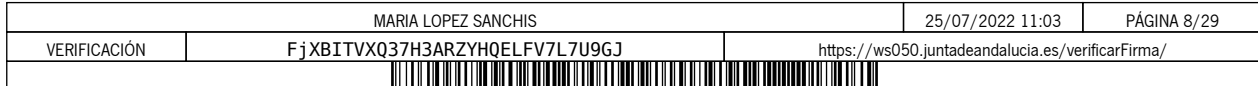

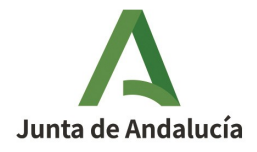

lo dispuesto en el artículo 31 y 32 relativo a la exención de la visita al emplazamiento, así como las Recomendaciones del Grupo Técnico de Comercio de emisiones relativas a la exclusión de instalaciones publicadas por la Oficina Española de Cambio Climático.

La instalación estará exenta de la visita al emplazamiento por haber sido sus emisiones medias anuales verificadas entre 2013-2020 son inferiores a 5.000 tCO2e, siempre que no haya sufrido cambios significativos desde entonces que pudieran llevar a superar dicho umbral de emisiones.

### **SEXTO. Régimen sancionador**

Las instalaciones excluidas quedarán sometidas al régimen de infracciones y sanciones previsto en el capítulo VIII, de la Ley 1/2005, de 9 de marzo, en cuanto afecte al cumplimiento de las obligaciones de seguimiento y suministro de la información sobre emisiones.

### **SÉPTIMO. Régimen de aplicación a la instalación en el caso en que las emisiones sean iguales, o superiores, a las 2.500 toneladas equivalentes de CO2 en alguno de los años del período 2021-2025**

Si la instalación emitiera 2.500 toneladas equivalentes de dióxido de carbono o más, sin contabilizar las emisiones de la biomasa, en el transcurso de un mismo año civil del periodo 2021-2025, la instalación se introducirá en el régimen de comercio de derechos de emisión, permaneciendo en el mismo hasta la finalización del período de comercio en curso y, en consecuencia, debiendo solicitar la autorización de emisión de gases de efecto invernadero y cumplir los requisitos establecidos en la normativa que le es de aplicación en caso de que haya solicitado asignación gratuita.

Sin perjuicio de lo anterior, en el caso de que la instalación supere en un mismo año el umbral de 25.000 toneladas se estará a lo dispuesto en el artículo 9 del Real Decreto 317/2019, de 26 de abril.

Contra la presente resolución, que no agota la vía administrativa, podrá interponer recurso de alzada ante la Excma. Sra. Consejera de Agricultura, Ganadería, Pesca y Desarrollo Sostenible, en el plazo de UN MES a contar desde el día siguiente al de su notificación, de acuerdo con lo dispuesto en los artículos 115, 121 y 122 de la Ley 39/2015, de 1 de octubre, del Procedimiento Administrativo Común de las Administraciones Públicas.

LA DIRECCIÓN GENERAL DE CALIDAD AMBIENTAL Y CAMBIO CLIMÁTICO

EXCL-1-SE-238-RE-Rev1-21.odt

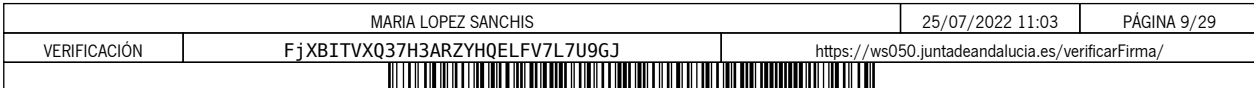

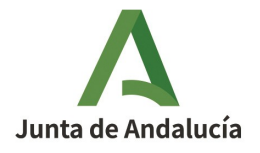

**CONSEJERÍA DE AGRICULTURA, GANADERÍA, PESCA Y DESARROLLO SOSTENIBLE** Dirección General de Calidad Ambiental y Cambio Climático

**ANEXO I**

**PLAN DE SEGUIMIENTO**

EXCL-1-SE-238-RE-Rev1-21.odt 10 de 10

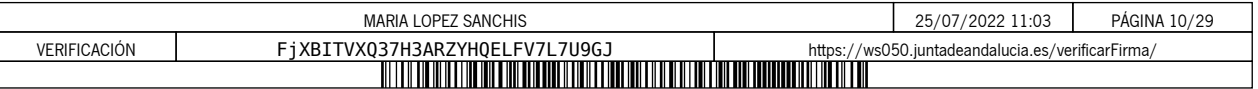

# **PLAN DE SEGUIMIENTO DE LAS EMISIONES ANUALES**

### **ÍNDICE**

Los nombres de las hojas aparecen en negrita y los de las secciones, en tipo normal.

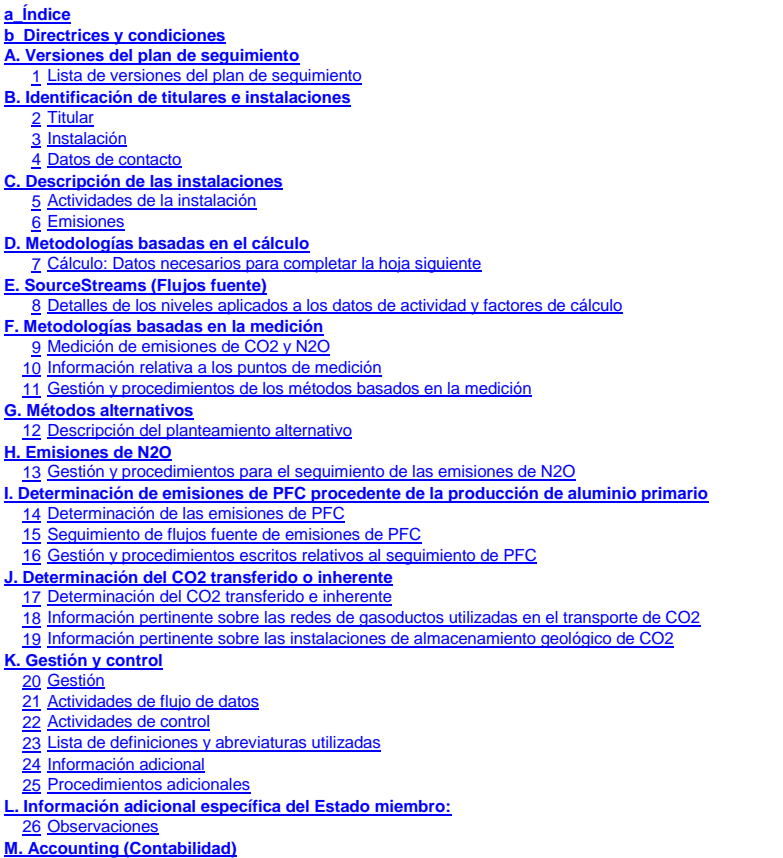

**Información sobre este fichero:**

Este plan de seguimiento lo ha presentado: Nombre de la instalación: Identificador único de la instalación: Número de versión de este plan de seguimiento:

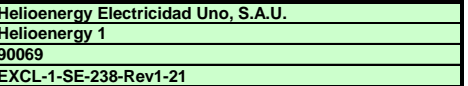

**Si su autoridad competente le exige la entrega de una copia del plan de seguimiento en papel, firmada, utilice el siguiente espacio para la firma:**

Fecha

Nombre y firma del responsable legal

**Información sobre la versión de la plantilla:**

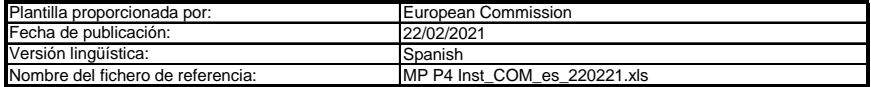

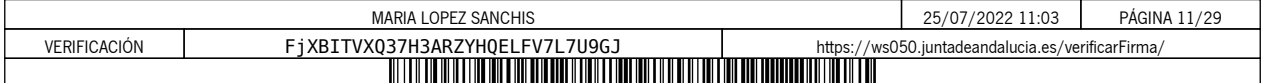

### **ORIENTACIONES Y CONDICIONES**

1<br>2<br>3<br>3<br>4<br>5<br>6 La Directiva puede descargarse de: La Directiva 2003/87/CE (en lo sucesivo, «Directiva RCDE UE) exige a los titulares de instalaciones incluidas en el régimen de comercio de derechos de emisión de gases de efecto invernadero de la Unión (RCDE UE) poseer un permiso de emisión de gases de efecto invernadero válido expedido por la autoridad competente,<br>realizar un seguimiento e informar sobre sus emisiones, así como ga

#### hos/ez/anie na ne

- El Reglamento sobre seguimiento y notificación [Reglamento (UE) 2018/2066 de la Comisión, en su versión modificada, en lo sucesivo, «RSN»], define requisitos adicionales en materia de seguimiento y de notificación. El RSN puede descargarse de:
	- <u>https://eur-lex.europa.eu/eli/req\_impl/2018/2066/oj</u><br>El artículo 12 del RSN establece requisitos específicos sobre el contenido y la presentación del plan de seguimiento y sus actualizaciones. Ese artículo describe la importancia del plan de seguimiento del modo siguiente:

El plan de seguimiento estará formado por una documentación pormenorizada, completa y clara de la metodología de seguimiento de un titular de instalaciones<br>o un operador de aeronaves concreto, y deberá contener como mínimo

Además, según su artículo 74, apartado 1:

Los Estados miembros podrán exigir al titular de instalaciones u operador de aeronaves el uso de plantillas electrónicas o de formatos específicos de ficheros<br>para la presentación de los planes de seguimiento y de las modi

*Las plantillas o especificaciones de formato de ficheros establecidas por los Estados miembros deberán incluir como mínimo la información contenida en las plantillas o especificaciones electrónicas correspondientes publicadas por la Comisión.*

Este fichero constituye la citada plantilla de planes de seguimiento de instalaciones desarrollada por los servicios de la Comisión e incluye los requisitos definidos en el anexo I y otros datos necesarios para ayudar al titular a demostrar el cumplimiento del RSN.<br>En determinadas condiciones que se describen a continuación, puede haber sido modificado en cierta medida por la autoridad

La presente plantilla de plan de seguimiento representa el punto de vista de los servicios de la Comisión en el momento de su publicación. Esta es la versión definitiva de la plantilla del plan de seguimiento para instalaciones para la fase 4 del RCDE UE,

aprobada por el Comité del Cambio Climático mediante procedimiento escrito en noviembre de 2020.

Además, el RSN (artículo 13) permite a los Estados miembros desarrollar planes de seguimiento simplificados y normalizados para instalaciones «sencillas». *Sin perjuicio de lo dispuesto en el artículo 12, apartado 3, los Estados miembros podrán autorizar a los titulares de instalaciones u operadores de aeronaves a* 

aplicar planes de seguimiento normalizados o simplificados.<br>A tal efecto, los Estados miembros podrán publicar plantillas de estos planes de seguimiento que incluyan la descripción del flujo de datos y procedimientos de *control mencionados en los artículos 58 y 59, sobre la base de las plantillas y directrices publicadas por la Comisión.*

Según el documento de orientación nº 1 de la Comisión («Orientación general para instalaciones»), deberán facilitarse dichas plantillas normalizadas añadiendo<br>textos estándar donde corresponda en la presente plantilla.

Si su instalación puede optar a dicho plan de seguimiento simplificado o normalizado de conformidad con los requisitos establecidos en el documento de orientación nº 1, compruebe a través de su autoridad competente o de su sitio web si su Estado miembro ofrece tales plantillas simplificadas.

Todos los documentos de orientación de la Comisión sobre el Reglamento de seguimiento y notificación pueden consultarse en: ec.europa.eu/clima/policies/ets/monitoring\_es

Se recomienda comenzar con la «Guía rápida para titulares de instalaciones fijas» y el «Documento de orientación n.º 1»

- **Antes de hacer uso de este fichero:**
	- (a) Lea detenidamente las instrucciones que figuran a continuación para cumplimentar esta plantilla.
	- b) Indique la Autoridad competente (AC) responsable de su instalación en el Estado miembro en el que esta esté situada (puede haber más de una AC por<br>Estado miembro). Tenga en cuenta que, en este caso, por «Estado miembro» (c) Compruebe el sitio web de la AC o póngase en contacto directamente con esta para determinar si dispone de la versión correcta de la plantilla. La versión de
	- (d) Algunos Estados miembros pueden exigirle que utilice un sistema alternativo, a saber, formularios por Internet en lugar de una hoja de cálculo. Compruebe los la plantilla (en particular, el nombre del archivo de referencia) se indica claramente en la portada del presente fichero.
	- requisitos de su Estado miembro. En ese caso, la AC le facilitará más información.
- Debe remitir el presente plan de seguimiento a su autoridad competente, a la siguiente dirección:

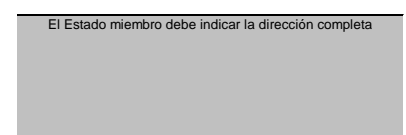

- **789** La AC puede ponerse en contacto con usted para debatir modificaciones de su plan de seguimiento a fin de garantizar la exactitud y fiabilidad de los procesos de seguimiento y notificación de las emisiones anuales, de acuerdo con los requisitos generales y específicos del RSN. No obstante lo dispuesto en el artículo 16, apartado 1, del RMS, al recibir la notificación de la aprobación de la AC, usted utilizará la versión aprobada más reciente del plan de seguimiento como metodología<br>oportuna de cara a determinar las emisiones anuales y a r
- Debe notificar sin demora a la AC cualquier propuesta de modificación significativa del plan de seguimiento. Cualquier cambio significativo en su metodología de<br>seguimiento esta sujeto a la aprobación de la AC, tal como se vez al año, con arreglo al plazo especificado en ese mismo artículo (previo acuerdo de la autoridad competente).
- **10** Debe crear y mantener registros de todas las modificaciones del plan de seguimiento de conformidad con el artículo 16 del RNS.
- 11 Póngase en contacto con su AC si necesita ayuda para completar su plan de seguimiento. Algunos Estados miembros han elaborado documentos de orientación<br>que podrían serle de utilidad.
- 12 Declaración de confidencialidad. Los datos contenidos en la presente solicitud pueden estar sujetos a las condiciones de acceso público a la información, incluidas las disposiciones de la Directiva 2003/4/CE, relativa al acceso del público a la información medioambiental. Si considera que la<br>información que presente en relación con su solicitud debe ser tratada correspondiente. Asimismo, le informamos que, con arreglo a las disposiciones de la Directiva 2003/4/CE, la AC podría verse obligada a divulgar<br>información, aun cuando el solicitante pida que se preserve su confidencialida

#### **13 Fuentes de información:**

**Sitios web de la UE:** Legislación de la UE: <u>http://eur-lex.europa.eu/es/index.htm</u><br>RCDE UE general: http://ec.europa.eu/clima/policies/ets/index\_en.htm Seguimiento y notificación en el RCDE UE<br>http://ec.europa.eu/c

**Otros sitios web:** olicies/ets/monitoring/index\_en.htm

<a completar por el Estado miembro>

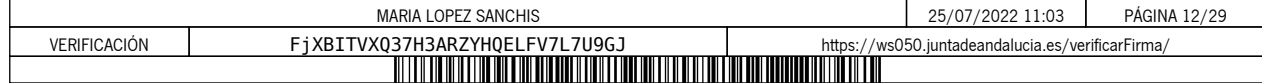

#### **Servicio de asistencia:** <lo prestará el Estado miembro, si procede>

#### **14 Cómo utilizar este fichero:**

La presente plantilla se ha elaborado con el fin de recoger el contenido mínimo del plan de seguimiento exigido por el RNS. Los titulares, por consiguiente, deben<br>remitirse a los requisitos adicionales del RNS y del Estado

Se recomienda que recorra el fichero desde el principio hasta el final. Hay algunas funciones que le guiarán en su recorrido y que dependen de la entrada previa de

datos, como el cambio de color de las casillas cuando no es necesario introducir ningún dato (véanse los códigos de colores infra).<br>En algunos campos se puede elegir entre datos predefinidos. Para seleccionar una opción de aunque haya una lista desplegable; esto es así cuando la lista contiene entradas vacías.

## **Texto negro en negrita:** Códigos de colores y fuentes:

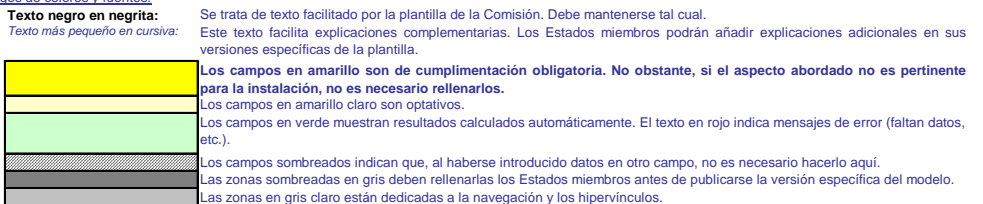

- **15** Los paneles de navegación en la parte superior de cada hoja proporcionan hipervínculos para saltar rápidamente a secciones específicas. La primera línea («Índice», «Hoja anterior», «Hoja siguiente») y los puntos «Principio de hoja» y «Final de hoja» son los mismos para todas las hojas. Dependiendo de la hoja, se<br>añaden más elementos al menú.<br>Este modelo se ha bloqueado par
- **16** establecido ninguna contraseña. Esto permite ver al completo todas las fórmulas. Al usar este fichero para la introducción de datos, se recomienda tener activada la protección. La protección de las hojas solo debe desactivarse para verificar la validez de las fórmulas. Se recomienda hacerlo en un fichero separado.
- **17** Para proteger las fórmulas frente a modificaciones no deseadas, que suelen llevar a resultados erróneos o engañosos, es extremadamente importante NO USAR LA FUNCIÓN DE CORTAR Y PEGAR. Si quiere desplazar datos, primero CÓPIELOS y PÉGUELOS, y después borre los datos no deseados en el lugar inicial (erróneo).
- Los campos de datos no se han optimizado para formato numérico específico y otros formatos. No obstante, se ha limitado la protección de las hojas para permitirle<br>utilizar sus propios formatos. En concreto, puede decidir .<br>MS Excel
- **19 CLÁUSULA DE EXENCIÓN DE RESPONSABILIDAD: Todas las fórmulas se han elaborado con esmero y de forma exhaustiva. Con todo, no cabe descartar completamente la presencia de errores. Como se ha señalado, se garantiza la transparencia total de la comprobación de la validez de los cálculos. Ni los autores de este fichero ni la Comisión**  Europea son responsables de los daños que puedan derivarse de resultados erróneos o engañosos de los cálculos facilitados.<br>Es responsabilidad plena del usuario de este fichero (es decir, del titular de una instalación RCDE **autoridad competente sean correctos.**
- 20 En la presente plantilla se le exige, en muchos casos, que describa la instalación, su funcionamiento y los métodos específicos que solicita para el seguimiento. En casos, se incluyen campos de texto que, en ocasiones, pueden resultar insuficientes para la información que desee introducir
- 21 En tal caso se ruega adjunte su información (texto, fórmulas, datos de referencia, diagramas y planos) como ficheros separados al enviarlos a la autoridad competente. Se le pedirá, a continuación, que proporcione la referencia de dichos ficheros. Indique, en tales situaciones, el nombre de archivo del anexo. Asimismo,<br>es conveniente añadir a la referencia la fecha del último (imprimible).
- **22** La autoridad competente puede limitar los formatos de ficheros aceptables. Asegúrese de utilizar únicamente tipos de archivos estándar como .doc, .xls, o .pdf. Para saber qué otros tipos de archivos son aceptables, póngase en contacto con la autoridad competente o consulte su sitio web.
- **23 El presente fichero contiene macros para algunas funciones (añadir elementos a listas y mostrar/ocultar ejemplos). Aunque las macros estén**  desactivadas en su ordenador, podrá utilizar la plantilla, pero sin esas funciones.<br>Con el fin de garantizar que las macros no contengan virus, estas cuentan con firma electrónica. Consulte, en el sitio web de la Comisión **autoridad competente, las instrucciones sobre el control de la autenticidad del fichero de la plantilla.**

**24 A continuación figura la orientación específica de los Estados miembros:**

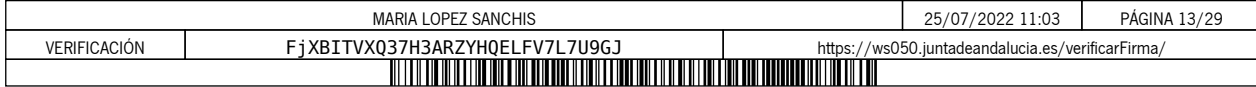

### **A. Versiones del plan de seguimiento**

#### **1 Lista de versiones del plan de seguimiento**

Esta hoja sirve para identificar la versión actual del plan de seguimiento. Cada versión del plan de seguimiento deberá tener un número de versión único que no coincida con los planes de las<br>fases anteriores, así como una

De conformidad con los requisitos del Estado miembro, es posible que el documento, con diversas sen abiendo de<br>el titular conserve un registro de las versiones. En cualquier caso, el titular debe mantener en sus archivos u

El estado del plan de seguimiento en la feda de referencia debe describirse en la columna de «estado». Entre los tipos de estado posibles se incluyen «presentado a la autoridad competente<br>(AC)», «aprobado por la CA», «proy

Tenga en cuenta que el seguimiento de las emisiones de su instalación siempre debe llevarse a cabo de conformidad con la última versión aprobada del plan de seguimiento, salvo en los casos<br>en que una actualización del plan

*En la columna «Fecha de aplicación» debe indicarse, si procede, la fecha a partir de la que se aplica la metodología descrita en el plan.*

*Para mostrar/ocultar ejemplos, pulse el botón «Ejemplos» en la zona de navegación.*

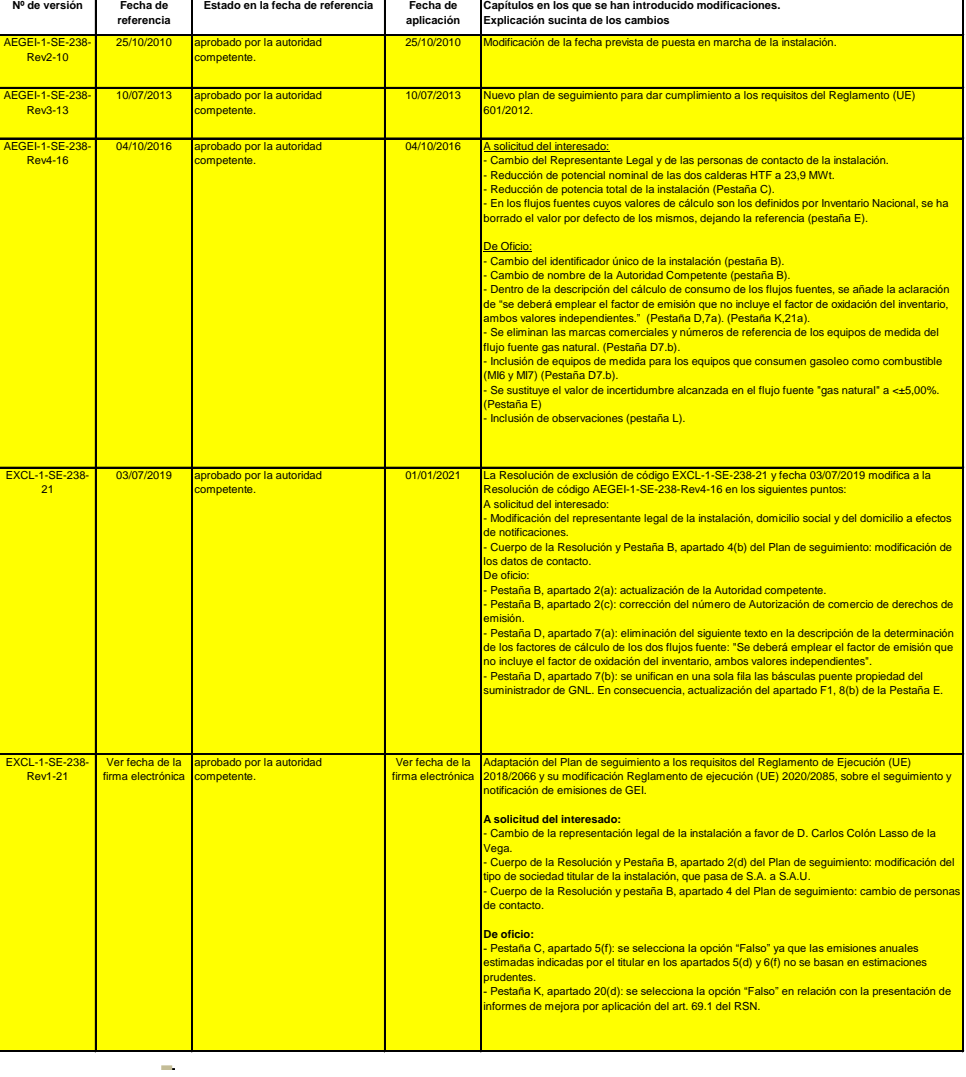

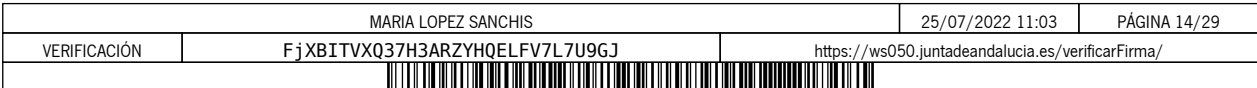

T,

### **B. Identificación de titulares e instalaciones**

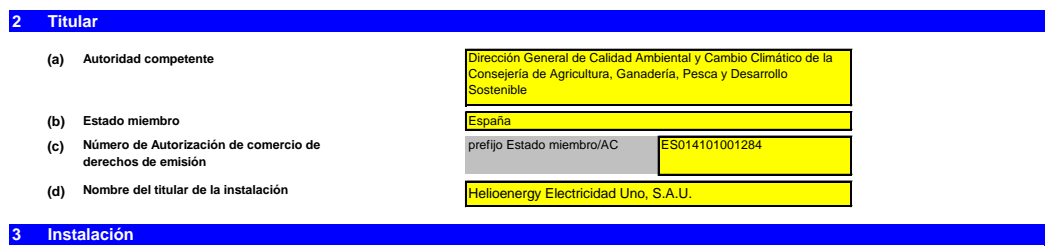

**(a) Nombre de la instalación y del lugar en el que se ubica:**

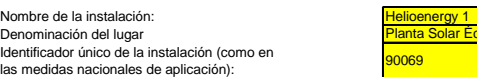

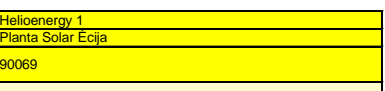

*Incluya cualquier orientación específica del Estado miembro a propósito de la denominación de las in* 

**(b) Dirección/ubicación del lugar de la instalación:**

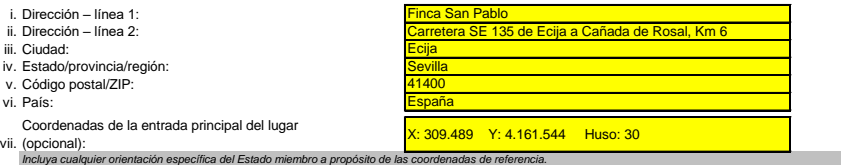

#### **4 Datos de contacto**

i. ii.

iii. Ias medidas nacion<br>iv. EPRTR (opcional):

**¿Con quién podemos ponernos en contacto a propósito de su plan de seguimiento?**<br>Ello nos ayudará a disponer de alguien a quien contactar directamente para comunicarle cualquier duda sobre su<br>nombre debe estar autorizada p

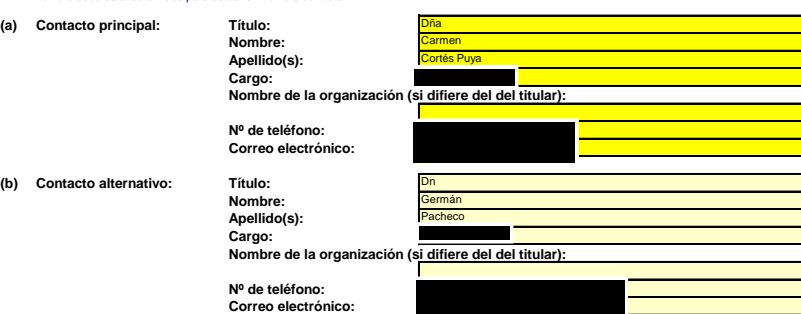

## $5/19$

MARIA LOPEZ SANCHIS 25/07/2022 11:03 PÁGINA 15/29 VERIFICACIÓN FjXBITVXQ37H3ARZYHQELFV7L7U9GJ [https://ws050.juntadeandalucia.es/verificarFirma/](https://ws050.juntadeandalucia.es/verificarFirma/code/FjXBITVXQ37H3ARZYHQELFV7L7U9GJ)

### **C. Descripción de las instalaciones**

#### **5 Actividades de la instalación**

**Utilice esta hoja para describir su instalación. La información facilitada aquí constituye la base de las indicaciones detalladas que deben introducirse en las** 

**hojas siguientes. En particular, los flujos fuente se describirán con más detalle en la hoja E\_SourceStreams y los puntos de medición en la hoja F\_MeasurementBasedApproaches.**

### **(a) Descripción de la instalación y sus actividades:**

Describa someramente el lugar y la instalación e indique la ubicación de la instalación en el lugar en cuestión. La descripción debe incluir asimismo un resumen no técnico de las actividades llevadas<br>a cabo en la instalaci

*Esta descripción debe incluir la información correlativa necesaria para entender el modo en que la información facilitada en otras partes de esta plantilla se utiliza conjuntamente para calcular las emisiones. Puede ser tan breve como el ejemplo dado en la hoja «D\_CalculationBasedApproaches», sección 7, letra a).*

La instalación consiste en una planta solar térmica de generación de energía electrica.

spone de un campo solar, compuesto por colectores cilindro-parabólicos que concentran la radiación solar en su eje focal, por donde pasa una tubería con el fluido calor portador, que absorbería con el fluido calor portador apareos que concentran la ragiación solar en su eje local, por uoríue pasa una tubería con el fluido calor portador, que absort<br>Irada se utiliza para producir vapor a 100 bar y 370 °C que es enviado a una turbina de alta p recalienta y se produce vapor de baja presión, que es enviado a la turbina de baja presión.

La instalación dispone de dos calderas de vapor, que consumen gas natural como combustible y poseen una potencia unitaria de 23,9 MWt. Las calderas están configuradas para operar en paralelo.<br>Estas se alimentarán desde dos

.<br>Simismo, la instalación posee nueve calderas para la regasificación de gas licuado, con una potenci atérmica unitaria de 0,221 MW cada una.

.<br>A de emergencia para casos de pérdidas de tensión en la subestación, consistente en un generador que utiliza combustible gasóleo y tie potencia de 0,975 MWt.

Por dro lado, el sistema de protección contra incomena o momento en el consumento de proteccional en el consum<br>por fallo eléctrico. En caso de producirse una bajada de presión en la rede de las consumentos una consumento d nuno electionale and a contract diesel.

(b) Título y referencia del documento que constituye el diagrama de flujos fuente: No aplica, instalación excluida

Facilite un sencillo diagrama que exponga las fuentes de emisión, los fluites de proventes en la constanción de la media de la media de la media de desponsabando en la media de la media de la media de la media de la media

*Nota: en algunos casos, la autoridad competente puede exigir específicamente ese diagrama.*

#### **(c) Lista de actividades con arreglo al anexo I de la Directiva RCDE UE llevadas a cabo en la instalación:**

Facilite los siguientes datos técnicos para cada actividad con arreglo al anexo I de la Directiva RCDE UE llevada a cabo en su instalación.<br>Indique asimismo la capacidad de cada actividad del anexo I realizada en su instal

*Tenga en cuenta que, en este contexto, «capacidad» significa:*

- *-*
	- potencia térmica nominal (para actividades cuya inclusión en el RCDE UE depende del umbral de 20 MW), que es la velocidad a la que puede quemarse el combustible a la<br>potencia continua máxima de la instalación, multiplicada
	- *capacidad de producción de las actividades especificadas en el anexo I en las que la capacidad de producción determina la inclusión en el RCDE UE.*

Cerciónse de que los límites de la instalación son correctos y conformes al anexo l de la Directiva RCDE UE. Para más información, consulte las secciones pertinentes del documento de orientación<br>de la Comisión sobre la int

### http://ec.europa.eu/clima/policies/ets/docs/quidance\_interpretation\_en.pdf

*Para mostrar/ocultar ejemplos, pulse el botón «Ejemplos» en la zona de navegación. La lista aquí introducida estará disponible como lista desplegable en los cuadros siguientes cuando sea precisa una referencia a la actividad para la descripción de las instalaciones.*

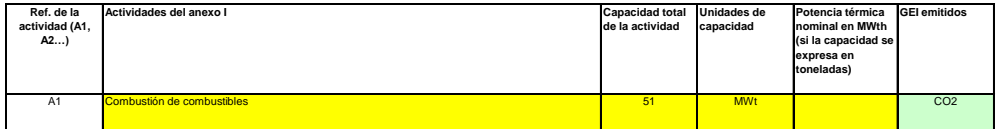

#### **(d) Emisiones anuales estimadas:**

Introduzza las emisiones anuales medias de su instalación. Esta información se acasana a la alitación de la instalación de conformidad con el artículo 19 del RNS. Utilice las emisiones<br>medias anuales verificadas correspond

*La categoría resultante se utiliza para determinar los requisitos mínimos de nivel de la sección 8 (flujos fuente).*

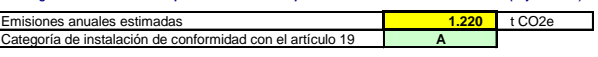

(e) Linstalación de bajas emisiones?<br>Seleccionar «VERDADERO» en este caso significa que la instalación en cuestión cumple los criterios relativos a las instalaciones de bajas emisiones con arreglo a lo definido en el artíc

*Según dicho artículo, el titular puede presentar un plan de seguimiento simplificado si la instalación no lleva a cabo actividades que generen la emisión de óxido nitroso y pueda demostrarse que:*

- las emisiones medias anuales verificadas de dicha instalación durante el período de comercio anterior tereon inferiores a 25 000 toneladas de CO2(e) al año, o<br>- las emisiones de dicha instalación durante de mayor de alem *las emisiones medias anuales verificadas de dicha instalación durante el período de comercio anterior fueron inferiores a 25 000 toneladas de CO2(e) al año, o*
- *Nota: esos datos deben incluir el CO2 transferido, pero no el CO2 procedente de la biomasa.*

*Si su elección contradice la cifra de emisiones estimadas indicada en la letra d) anterior, un mensaje pondrá de manifiesto esta circunstancia. En ese caso, facilite una justificación apropiada a continuación. Si la suya es una instalación de bajas emisiones con arreglo a lo definido en el artículo 47, se aplicarán varias simplificaciones al plan de seguimiento.*

#### **(f)** FALSO **¿Las emisiones estimadas en d) o e) se basan en estimaciones prudentes?**

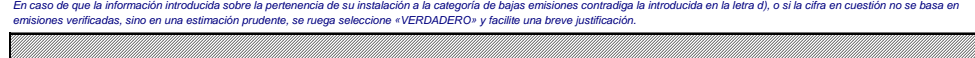

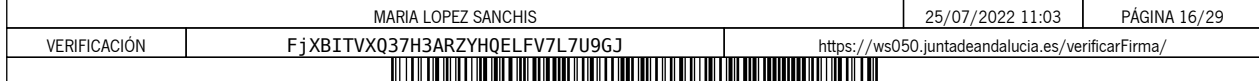

#### **6 Emisiones**

#### **(a) Métodos de seguimiento que se propone aplicar:**

*Confirme cuál de los siguientes métodos de seguimiento se propone aplicar:*

*Nota: el titular podrá, con la aprobación de la autoridad competente, combinar medición y cálculo para diferentes fuentes, siempre que garantice y demuestre que no se producen lagunas ni dobles*  En virtud del articulo 21, las emisiones pueden determinarse utilizando y a se una metodología basada en la medición en medición («medición»), salvo en el caso de que<br>sea obligatoria la utilización de una metodología espec

*Asegúrese de no dejar vacíos estos campos, ya que la información aportada aquí condicionará el formato que le guiará a través del documento. contabilizaciones de las emisiones que deben notificarse.*

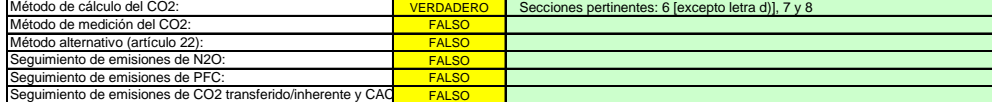

*Asegúrese de haber cumplimentado el resto de esta hoja, los apartados correspondientes a cada método seleccionado, antes de pasar a la hoja «K\_ManagementControl» (secciones 20 a 25), que es obligatoria para todas las instalaciones.*

#### **(b) Fuentes de emisión:**

El anexo l exige que los planes de seguimiento incluyan una descripción de la instalación y de la actividades que van a llevarse a cabo y a someterse a seguimiento, incluida una lista de fuentes de<br>emisión y fujos tuento L

La referencia de la actividad en la última columna está relacionada con la referencia de la sectión 5, letra c), supra. Cuando a una fuente de emisión le corresponde más de una<br>actividad, indique «A1, A2», «A1 - A3» o simi

Esta lista estará disponible como lista desplegable en las siguientes letras (c, d y e), en las que es necesaria una referencia a las fuentes de emisión pertinentes.<br>Para mostrar/ocultar ejemplos, pulse el botón «Ejemplos»

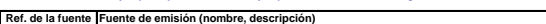

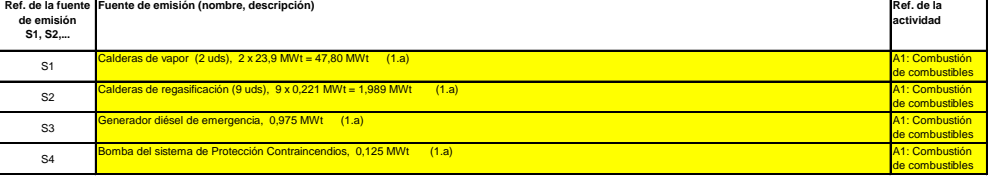

- 21 **Haga clic en «+» para añadir más fuentes de emisión**

### **(c) Puntos de emisión y GEI emitidos:**

*Indique y describa brevemente todos los puntos de emisión pertinentes (incluidas las fuentes de emisión difusa).* Seleccione asimismo las actividades del anexo I, las fuentes de emisión y los GE1 emitidos de las fistas desplegables [relativas a los datos introducidos en la sección 5, letra c), supra}. En caso de<br>que se vea afectada má

*.<br>Esta lista estará disponible como lista desplegable en las siguientes letras (d y e), en las que es necesaria una referencia al punto de emisión pertine Para mostrar/ocultar ejemplos, pulse el botón «Ejemplos» en la zona de navegación.*

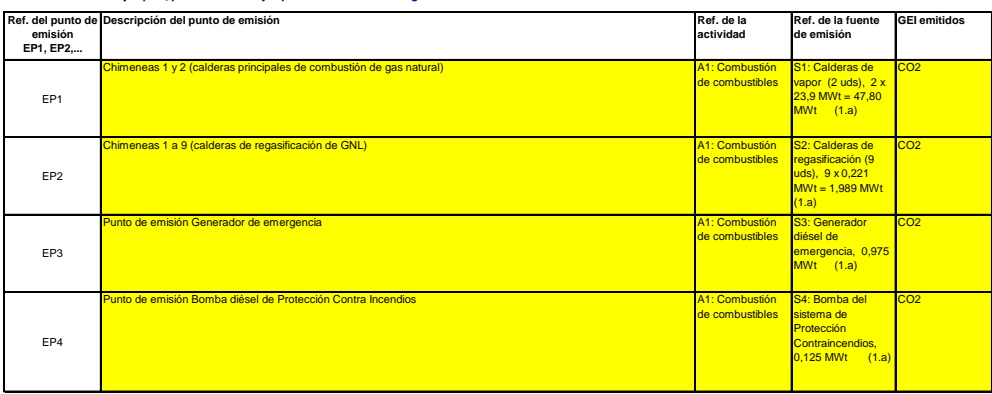

**Haga clic en «+» para añadir más puntos de emisión**

#### **(d) Puntos de medición donde se han instalado sistemas de medición continua:**

Pase a los *A fin de que esta plantilla proponga automáticamente categorías de fuente de emisión, es necesario indicar primero las fuentes de emisión a las que se apliquen métodos basados en la medición.*

**No pertinente**

г

Indique y describa aquí todos los puntos de medición en que se midan los GEI por medio de sistemas de medición continua de emisiones (SMCE). Se incluyen aquí los puntos de medición<br>localizados en los sistemas de gasoductos

*No tendrá que introducir datos en caso de que, en la sección 6, letra a), supra, haya indicado que no se ha hecho uso de ningún método basado en la medición.*

*Por cada punto de medición, indique también una estimación de las emisiones anuales correspondientes. Esta información es necesaria para determinar el nivel aplicable.*

De conformidad con el artículo 19, apartado 4, puede permitrse un requisito de nivel inferior para cada fuente de emisión que emita menos de 5 000 toneladas anuales de CO2(e), o que contribuya<br>con menos del 10 % a las emis

*Todas las demás fuentes de emisión se clasificarán como «primarias».*

 $\sim$   $-$ 

- 2

Tales emisiones estimadas son asimismo pertinentes para categorizar los flujos fuente basados en el cálculo con arreglo a la letra f) infra, si se aplican métodos basados en el cálculo.<br>**Para mostrar/ocultar ejemplos, puls** 

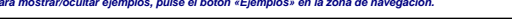

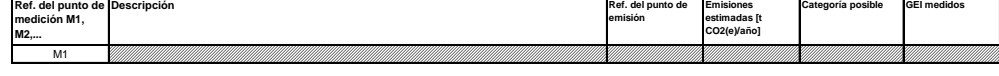

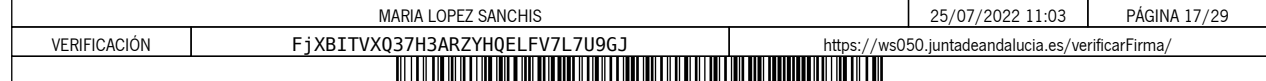

**Haga clic en «+» para añadir más puntos de medición**

#### **(e) Flujos fuente relevantes: Pertinente**

Indique todos los flujos fuente (combustible, materiales, productos, etc.) que serán objeto e seguimiento en su instalación utilizando un método basado en el cálculo (es decir, metodología<br>normalizada o balance de masas). Introduzca d

La lista desplegable para la selección del tipo de fue la esta en las actividades seleccionadas en la sección 5, letra c), supra. La entrada correspondiente es necesaria para determinar el<br>nivel mínimo aplicable en la hoja Los fujos fuente pueden designarse de la siguiente manera: «gas natural», «fuelóleo pesado», «mezcla de cemento sin refinar», etc.<br>El tipo de flujo fuente ha de entenderse oma una serie de maneral en la cemente de la capac

Para permitir que la autoridad competente compenda plenamente el funcionamiento de su suspectivas listas degre<br>fuentes de emisión y los puntos de emisión que corresponden a cada flujo laterale más de vas de semisión de emi

### *Para mostrar/ocultar ejemplos, pulse el botón «Ejemplos» en la zona de navegación.*

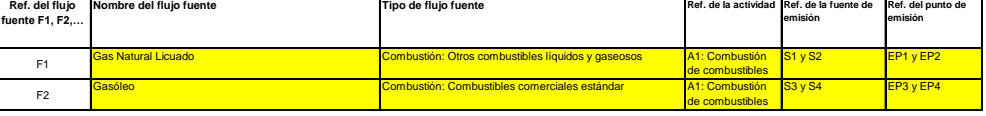

### **Haga clic en «+» para añadir más flujos fuente**

- 2

÷

**(f) Emisiones estimadas y categorías de flujo fuente:**<br>Indique, para cada flujo fuente (método basado en el cálculo, incluidos PFC) las emisiones estimadas y seleccione una categoría de flujo fuente apropiada.<br>Los datos r

En el caso de flujos fuente extraídos de un balance de masas, las emisiones figurarán como valores negativos.<br>Contexto: De conformidad con el artículo 19, apartado 3, los flujos fuente pueden clasificarse como «primarios»,

- *---* Los flujos fuente «secundarios» equivalen conjuntamente a menos de 5 000 toneladas anuales de CO2 al fósil, o bien a menos del 10 %, hasta una contribución máxima anual<br>total de 100 000 toneladas de CO2 fósil, considerándo
- Los flujos fuente «de minimis» equivalen conjuntamente a menos de 1 000 toneladas anuales de CO2 fósil, o bien a menos del 2 %, hasta una contribución máxima anual total de<br>20 000 toneladas de CO2 fósil, considerándose la
- *Los flujos fuente «primarios» son todos los flujos fuente no clasificados como «secundarios» o «de minimis».*

En el caso de los flujos fuente de balance de masas, se tendrán en cuenta los valores absolutos para la clasificación.<br>Para ayudarle a seleccionar una categoría adecuada, la categoría posible se mostrará automáticamente en

Tenga en cuenta que esta indicación automática solo proporciona información en el sergo en el sergo en el sergo en el sergo en el sergo en el sergo en el sergo en el sergo en el sergo en el sergo en el sergo en el sergo en

Una vez introducidas las emisiones estimadas de todos los flujos fue ne as experiencias em esterios indicadas media en el apartado 5, letra d), supra. Si la suma de las<br>emisiones estimadas difiere en más del 5 % de las emi

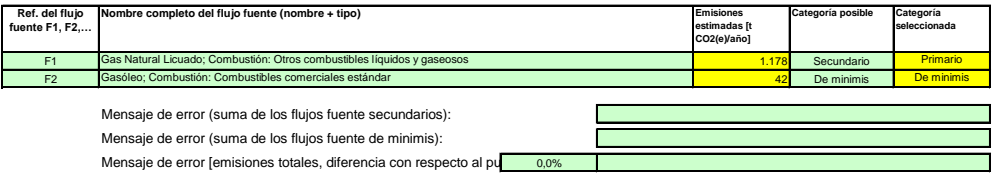

#### **(g) Partes de instalaciones y actividades no incluidas en el RCDE UE, si procede:**

Facilite información sobre las actividades o partes de la instalación no includas en el RCDE UE, en caso de que el combustible o los materiales utilizados en esas actividades se contabilicen<br>mediante dispositivos de medida

*Para más información, consulte las letras b), c) y e) supra.*

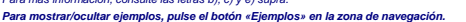

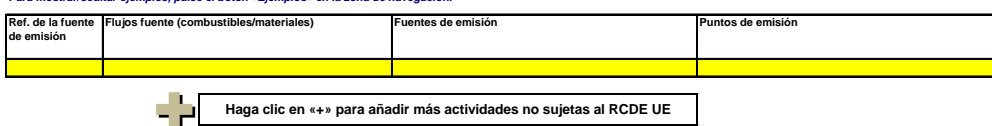

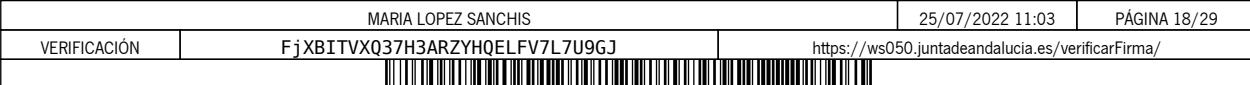

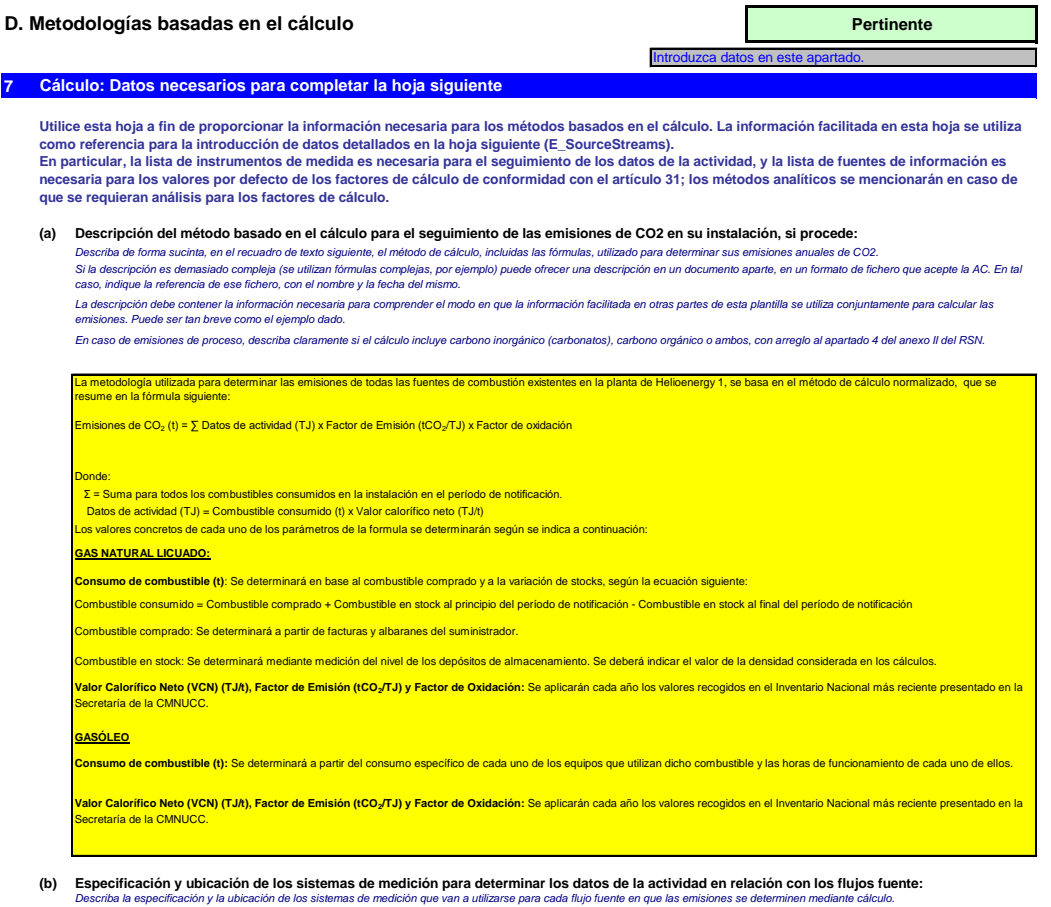

*En «Ubicación» debe especificar si el sistema de medición se encuentra en la instalación y cómo se identifica en el diagrama de flujo del proceso.*

Para cada instrumento de medida indepue la incentinambre especificada, incluido el mediosión a que se refiere esta incertidumbre, tal como se establece en la especificación del<br>fabricante. En algunos casos, puede especific

*El margen de utilización normal se refiere al margen en que el instrumento de medición en cuestión se utiliza habitualmente en su instalación.*

Debe facilitarse una descripción relativa a todos los dispositivos de medida que sean relevantes para el seguimiento de las emisiones, incluidos los subcontadores y contadores utilizados para<br>deducir las cantidades que se

*«Tipo de instrumento de medición»: seleccione el tipo apropiado a partir de la lista desplegable o introduzca un tipo más adecuado.*

La lista de instrumentos introducidos aquí estará disponible como lista desplegable para cada flujo fuente en la hoja «E\_SourceStreams», letra b), cuando se exijan referencias de los<br>instrumentos de medición empleados.

En el caso de los caudalimetros de gas, indique el valor en Merin, as isos anomentes en mercantes, y en m<sup>a</sup> en estado de funcionamiento, si la compensación p/T la efectúa un<br>Instrumento distinto. En este último caso, indi

Todos los instrumentos utilizados deben ser claramente identificables mediante un identificador único (por ejemplo, el número de serie del instrumento). No obstante, la sustitución de<br>instrumentos (necesaria, por ejemplo,

### *Para mostrar/ocultar ejemplos, pulse el botón «Ejemplos» en la zona de navegación.*

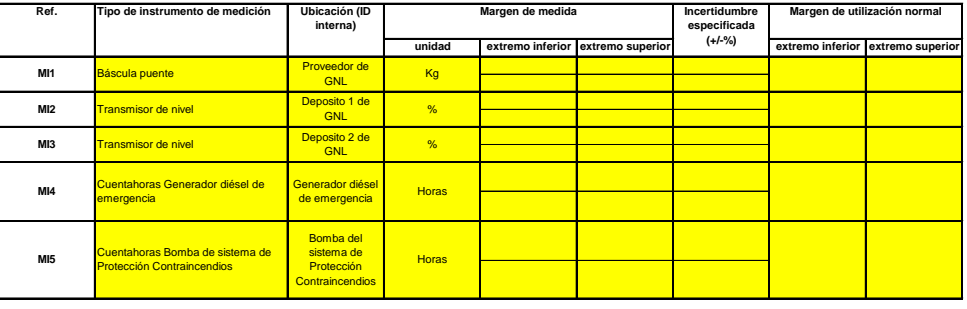

#### 55 **Haga clic en «+» para añadir más instrumentos de medida**

**(c) incertidumbre: Título y referencia del documento de evaluación de los cálculos de**  No aplica. Istalación excluida

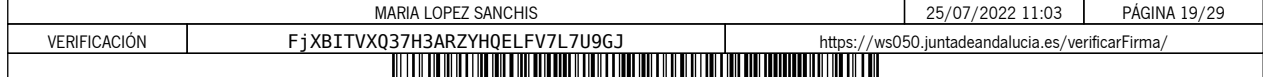

*Presente pruebas que demuestren el cumplimiento de los niveles aplicados, de conformidad con el artículo 12. Indique las referencias a los cálculos de incertidumbre y/o los diagramas en el recuadro anterior.*

# *Tenga en cuenta que, de conformidad con el artículo 47, apartado 3, una instalación de bajas emisiones no tiene que presentar este documento a la AC.*

#### **(d) Lista de las fuentes de información para los valores por defecto de los factores de cálculo:** Indique todas las fuentes de información pertinentes de las que procedan los valores por defecto de los factores de cálculo, de conformidad con el artículo 31.<br>Suele tratarse de fuentes estáticas como, por ejemplo, el inve *Solo en caso de que los valores por defecto cambien anualmente el titular especificará la fuente autorizada aplicable de ese valor mediante una fuente dinámica, como el sitio web de la AC.*

*Esta lista aparecerá como lista desplegable en la hoja «E\_SourceStreams» (cuadro g) para indicar las fuentes de información de los factores de cálculo de cada flujo fuente.*

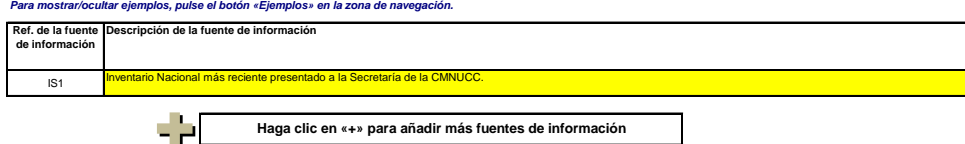

#### **(e) Laboratorios y métodos utilizados para los análisis de los factores de cálculo:**

Indique los métodos que vayan a utilizarse para analizar los combustibles y materiales con vistas a la determinación de todos los factores de cálculo, en función del nivel seleccionado. En caso<br>de que el laborator on esté

*Cuando se utilicen cromatógrafos de gases en línea o analizadores de gases, extractivos o no extractivos, deben cumplirse las disposiciones del artículo 32.* Esta lista aparecerá como lista desplegable en la hoja «E\_SourceStreams» (cuadro g) para indica la referencia de los métodos de análisis utilizados para los factores de cálculo de cada flujo<br>Para <mark>mostrar/ocultar ejemplos</mark>

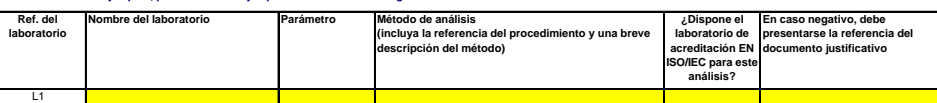

### **Haga clic en «+» para añadir más métodos y laboratorios**

сÞ.

**(f)**

**Descripción de los procedimientos escritos de los análisis:**<br>Explique los procedimientos escritos correspondientes a los análisis enumerados en el cuadro de la sección 7, letra e). La descripción debe comprender los parám Explique los procedimientos escritos correspondientes a los análisis enumerados en el cuadro de la sección 7, letra e). La descripción debe comprender los parámetros esenciales y las<br>En caso de que se ulticen varios produï

A continuación puede indicar las referencias de los diferentes «subprocedimientos», o bien la continecta de la<br>botón «añadir procedimiento» al final de esta hoja. No obstante, asequieres de que especie de la procedimiento

*Para mostrar/ocultar ejemplos, pulse el botón «Ejemplos» en la zona de navegación.*

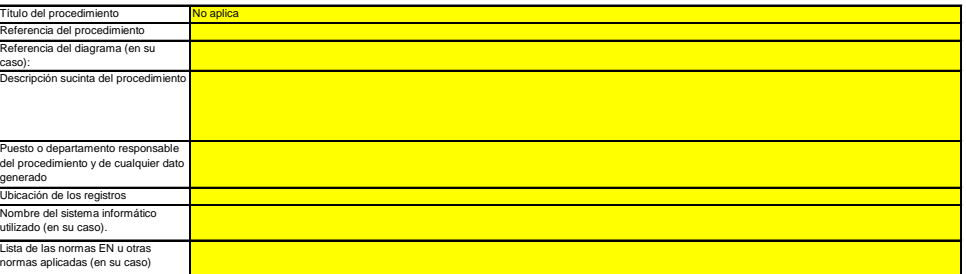

#### **(g) Descripción del procedimiento sobre los planes de muestreo para los análisis:**

*Los procedimientos que figuran a continuación deben incluir los elementos del plan de muestreo de conformidad con lo dispuesto en el artículo 33. Debe presentarse una copia del procedimiento a la autoridad competente junto al plan de seguimiento.*

En caso de que se utilicen varios procedimientos para una finalidad similar, pero para diferentes flujos fuente o parámetros, precise el procedimiento global que cubra los elementos comunes y la<br>garantia de calidad de los

A continuación puede indicar las referencias de los diferentes «subprocedimientos», o bien la continecta de la<br>botón «añadir procedimiento» al final de esta hoja. No obstante, asequieres de que especie de la procedimiento

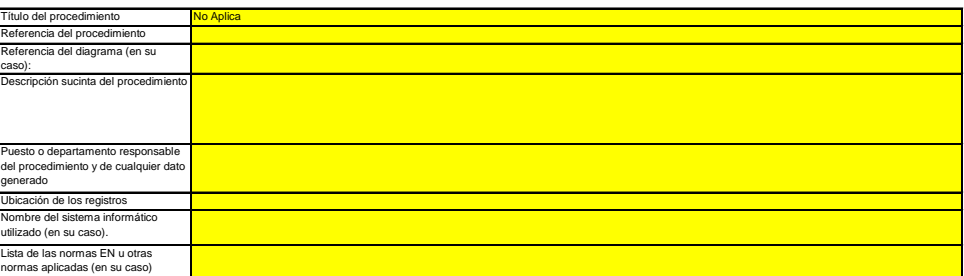

**(h) Descripción del procedimiento que va a utilizarse para evaluar la idoneidad del plan de muestreo:**

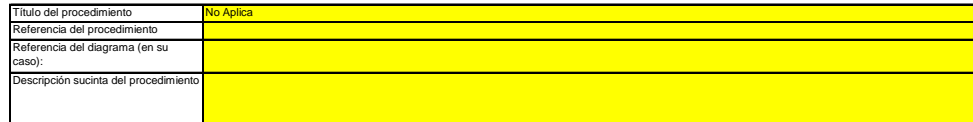

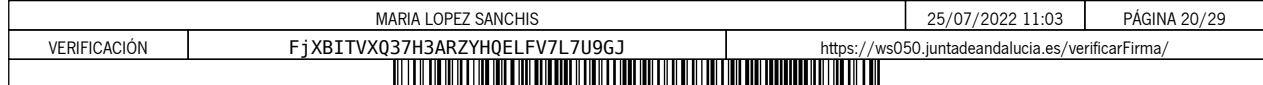

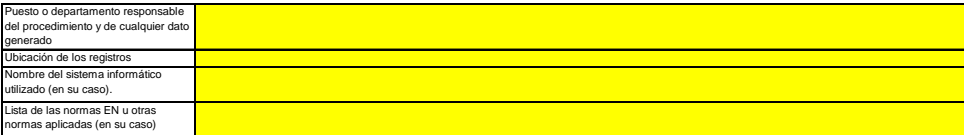

#### **(i)** Descripción del procedimiento que va a utilizarse para calcular los "stocks" al comienzo/final del ejercicio de notificación (si procede):<br>Describa el procedimiento que va a utilizar para calcular las variaciones de existe

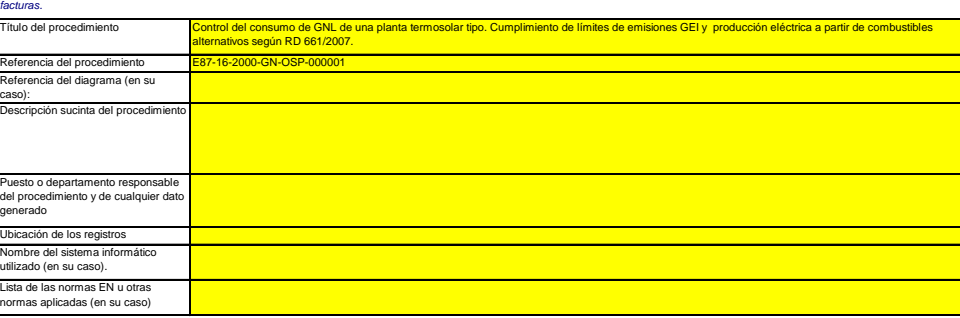

#### **(j) Descripción del procedimiento utilizado para mantener un registro de los instrumentos de medida de la instalación, utilizados para determinar los datos de la actividad**

*Este procedimiento solo es pertinente cuando el titular utilice instrumentos de medida sujetos a su control.*

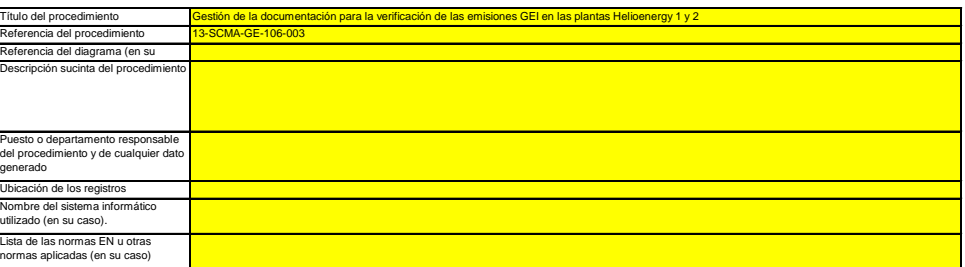

### (k) Descripción del procedimiento utilizado para evaluar si los flujos fuente de biomasa cumplen lo dispuesto en el artículo 38, apartado 5, si procede.<br>Este procedimiento concierne únicamente a la biomasa que está sujeta *renovables (2018/2001).*

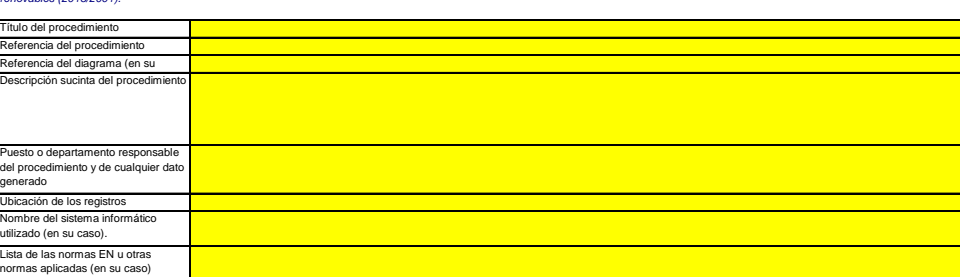

### **(l)** Descripción del procedimiento utilizado para determinar las cantidades de biogás basándose en los registros de compra, de conformidad con el<br>artículo 39, apartado 4, si procede.<br>Este procedimiento se aplica solo si el titu

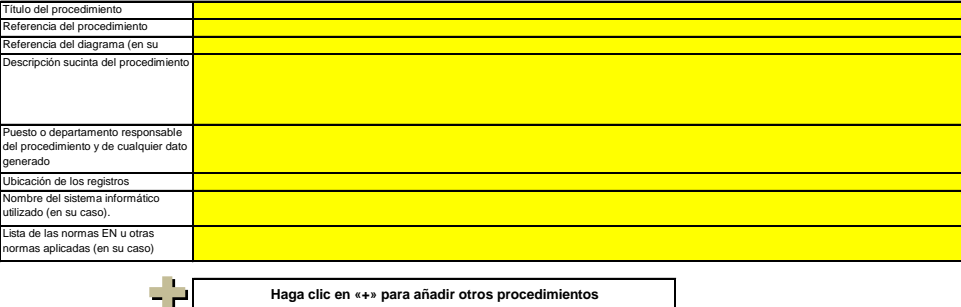

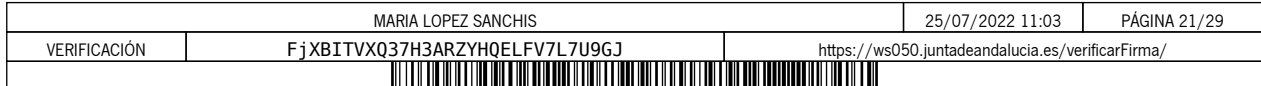

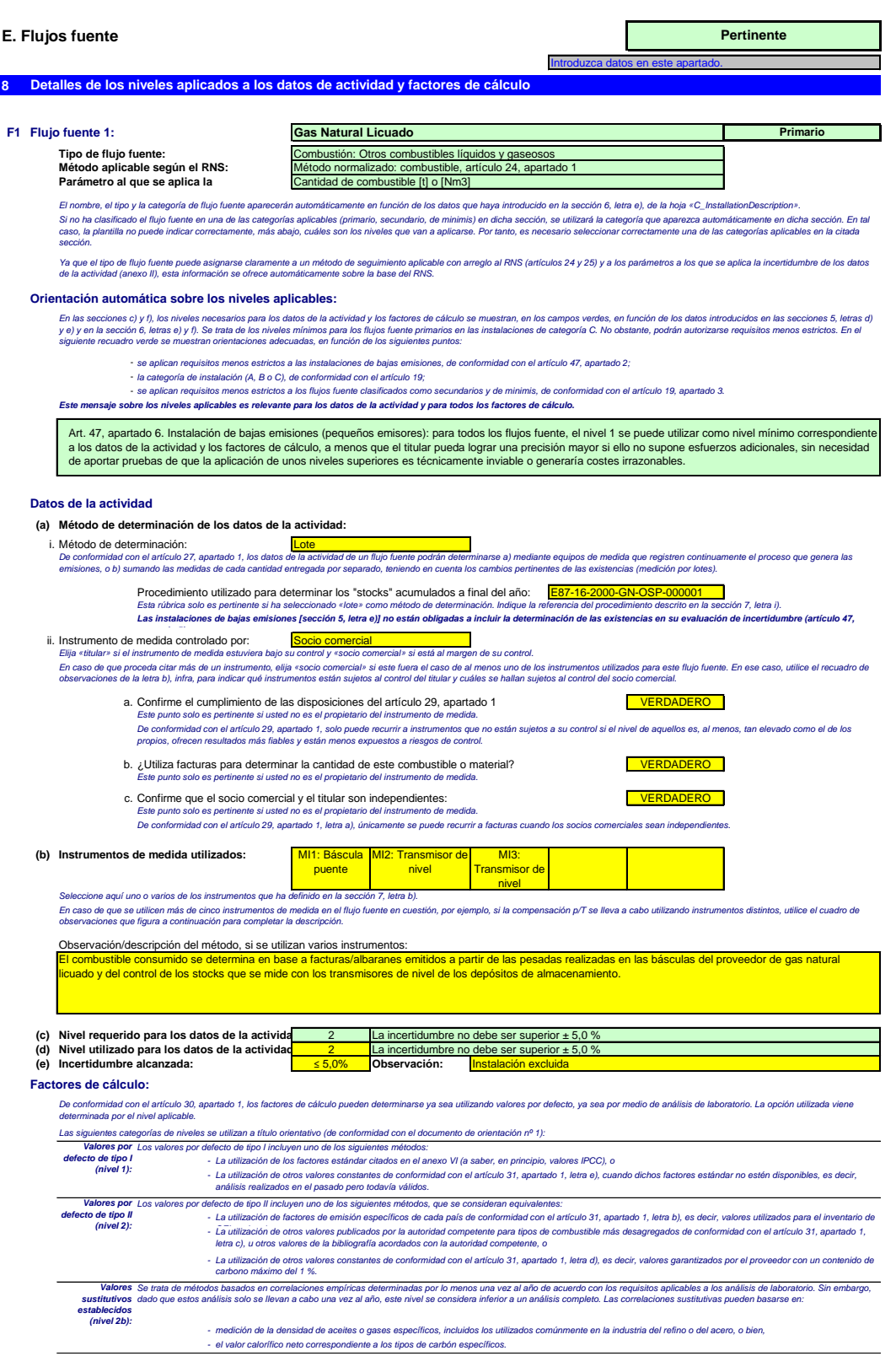

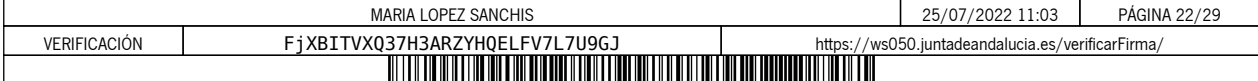

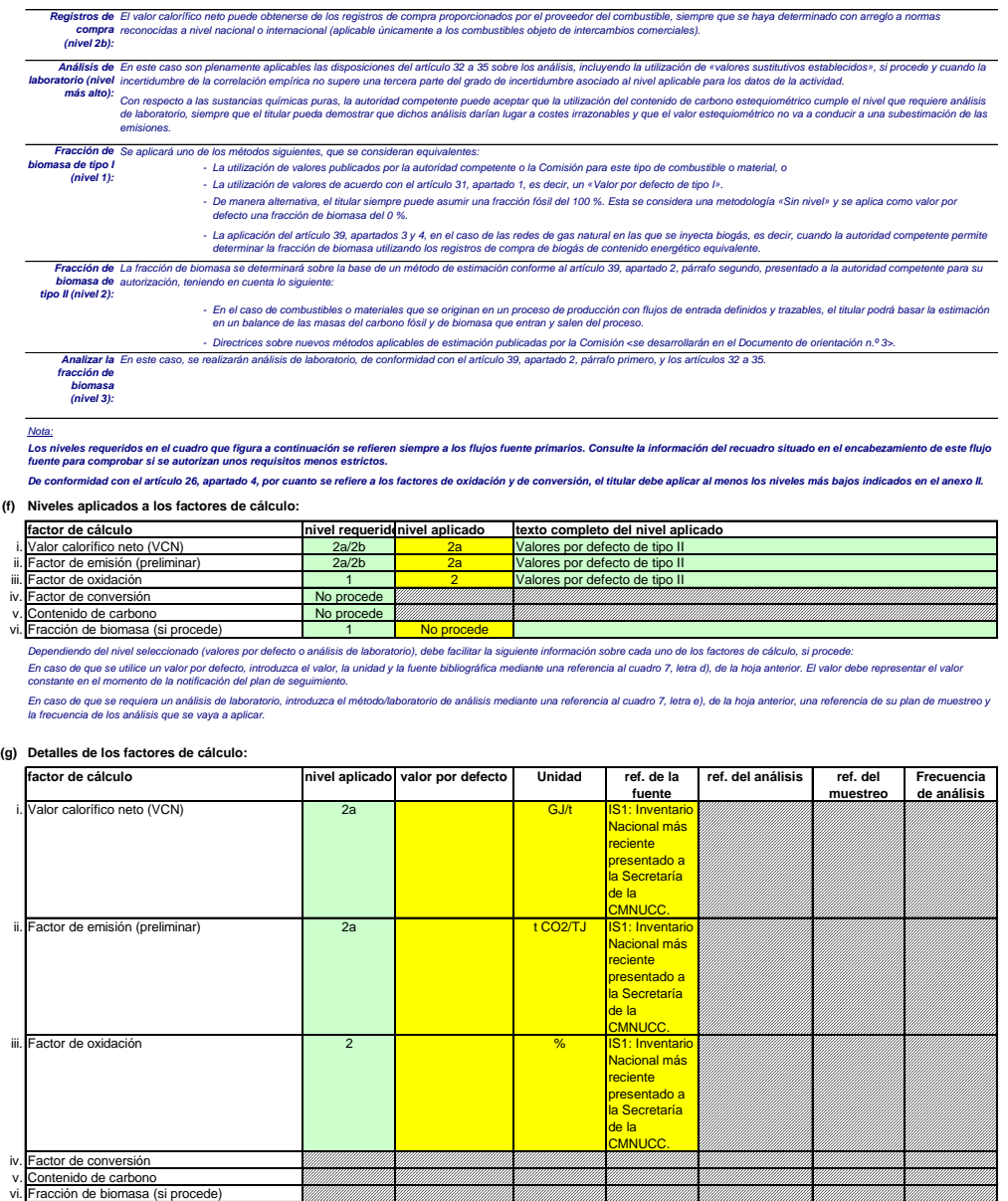

**Observaciones y explicaciones:**

(h) Observaciones y justificación en caso de que no se apliquen niveles exigidos:<br>Facille cualquier observación pertinente a continuación. Podrían pedirse explicaciones, en particular, a propósito del método de cálculo de **Observaciones y justificación en caso de que no se apliquen niveles exigidos:**

V)

Mikh

En caso de que se requiera un plan de mejora con arregio a lo dispuesto en el artículo 26, este dobe presentarse junto al presente plan de seguimiento e incluirse una referencia infra. Cuando la<br>justificación se base en co *Si alguno de los niveles exigidos en virtud de lo dispuesto en el artículo 26 no se aplica a los datos de la actividad o a cualquiera de los factores de cálculo aplicables, debe justificarlo.*

MM

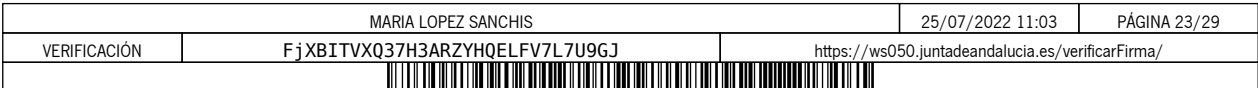

### **F2**

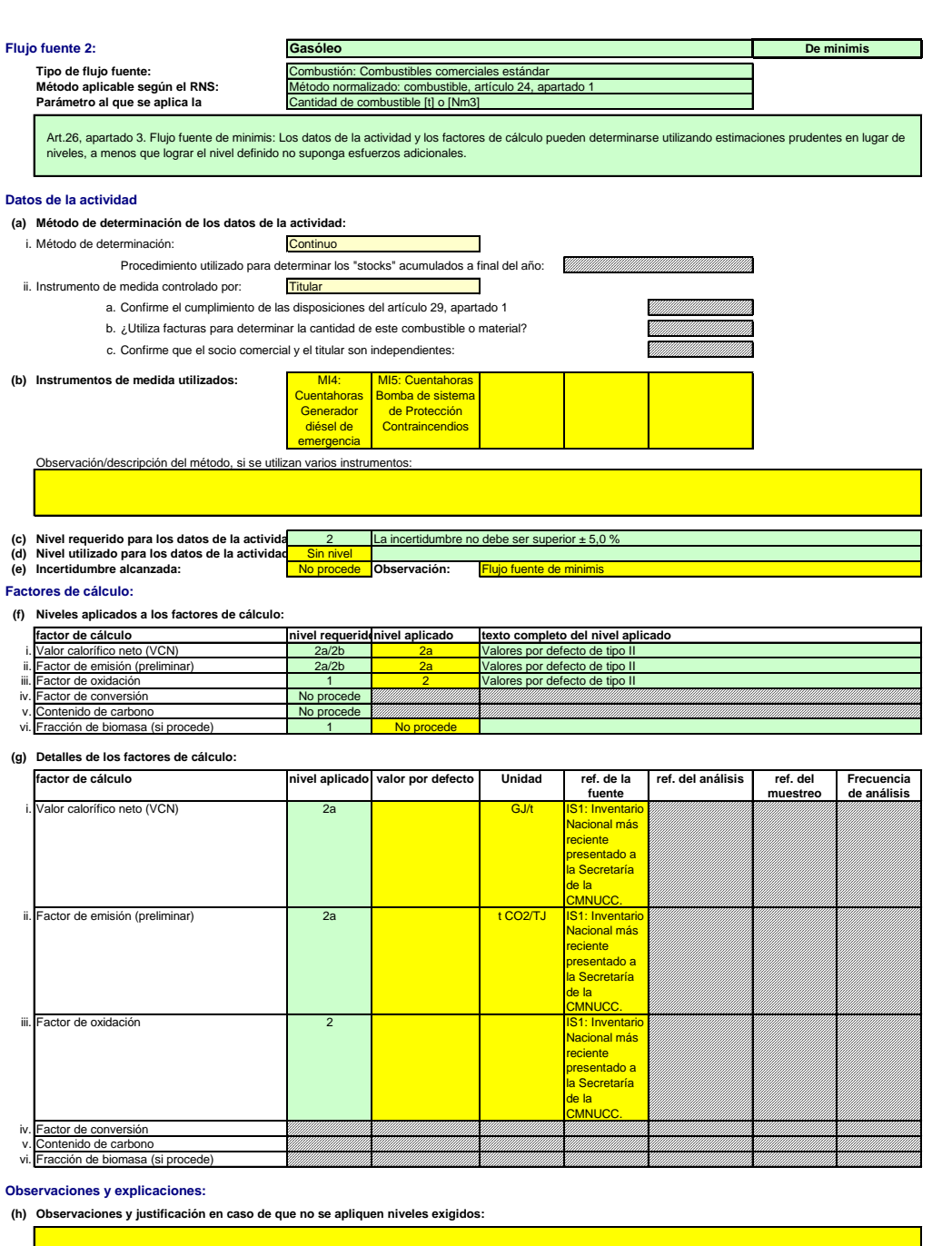

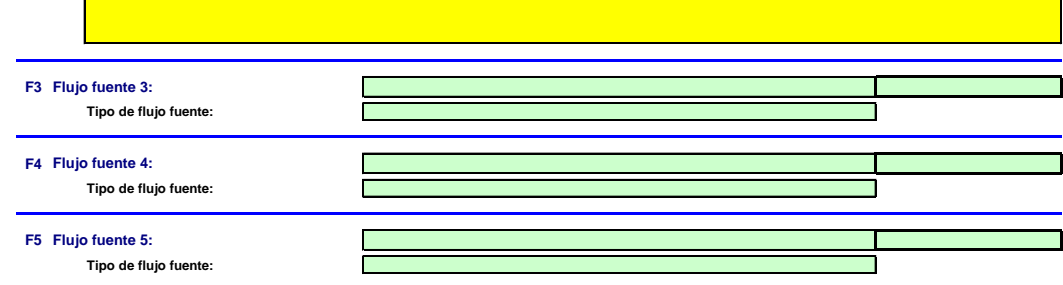

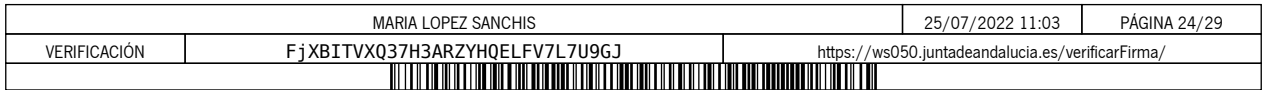

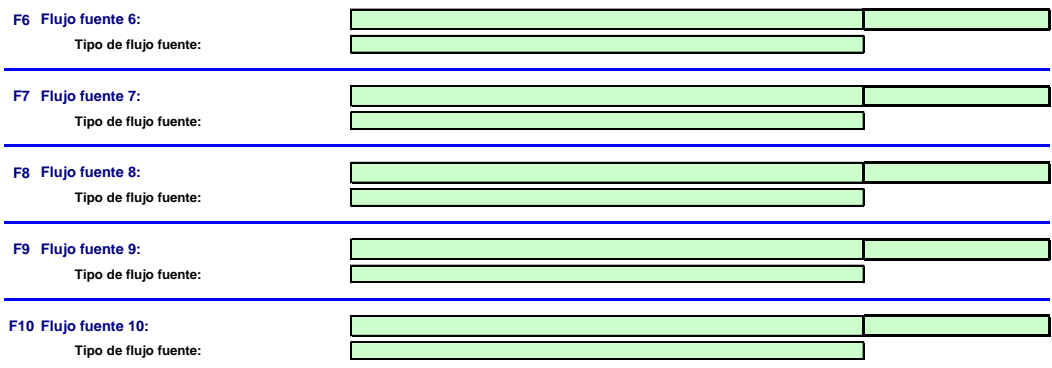

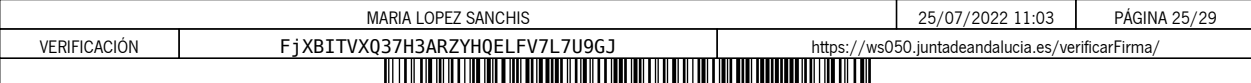

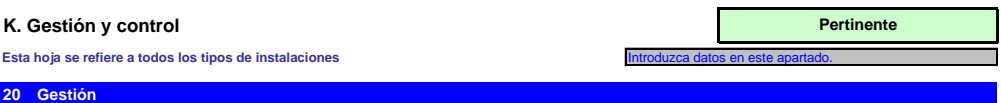

**20**

(a) Determine las responsabilidades en materia de seguimiento y notificación de emisiones de la instalación, de conformidad con el artículo 62 del<br>Indigue los cargospuestos en cuestion y resuma brevenente su función por lo **Determine las responsabilidades en materia de seguimiento y notificación de emisiones de la instalación, de conformidad con el artículo 62 del** 

A tal fin puede adjuntar un diagrama de árbol o un organigrama.<br>Si el flujo de datos (y la pista de auditoría) está completo, todas las responsabilidades deben figurar en las descripciones de los procedimientos, sin necesi

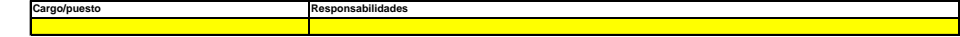

**(b) Precise el procedimiento utilizado para la gestión de la asignación de responsabilidades en materia de seguimiento y notificación dentro de la instalación y para la gestión de las competencias del personal responsable, de conformidad con el artículo 59, apartado 3, letra c), del RSN.**

Este procedimiento debe describir cómo se asignan las responsabilidades de seguimiento y notificación arriba indicadas, cómo se mparte la formación y se llevan cabo los exámenes y cómo se<br>separan las funciones, de manera q

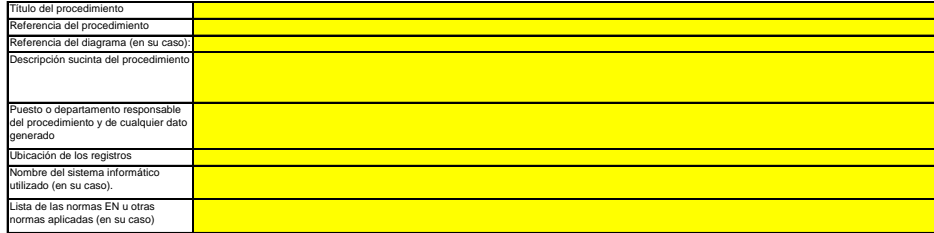

# (c) Precise el procedimiento utilizado para la evaluación periódica de la idoneidad del plan de seguimiento, considerando en particular cualquier<br>medida potencial de mejora de la metodología de seguimiento.

*El procedimiento que se especifica a continuación debe comprender lo siguiente:*

i - la comprobación de la lista de fuentes de emisión y flujos fuente a fin de garantzar que en ella figuren todas las emisions y flujos fuente y que todos los cambios importantes en las<br>características y el funcionamiento

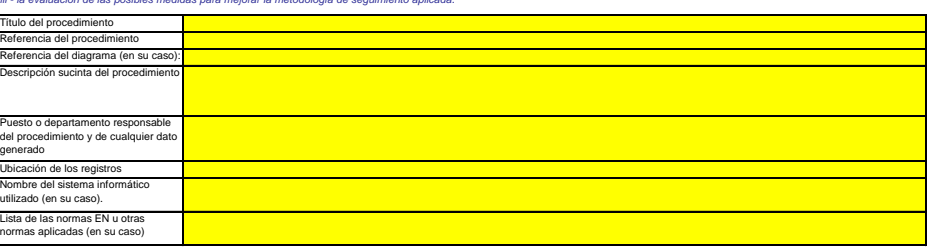

#### **(d) Informes de mejora en virtud del artículo 69, apartado 1, del RSN**

i**. ¿No se cumple un nivel requerido? ¿Se aplica una metodología alternativa?**<br>- Seleccione «VEROADERO» si no se cumplen los meteores os signes una metodología alternativa (artículo 22) para cualquier parámetro de una fuen

*Téngase en cuenta que este apartado no exime a los titulares de la obligación de presentar un informe de mejora de conformidad con el artículo 69, apartado 4.* 

### ii. Plazo para el siguiente informe de mejora de conformidad con el artículo 69, apartado 1, si procede.<br>*Este apartado solo será pertinente si el titular seleccionó «VERDADERO» en el punto i) anterior.*

Los informes de mejora han de presentarse todos los años para las instalaciones de la categoría C, cada dos años para las instalaciones de la categoría B y cada cuatro años para las<br>Instalaciones de la categoría A.

No obstante, la autoridad competente podrá ampliar el plazo a tres, cuatro o cinco años, respectivamente, si el titular puede demostrar a la autoridad competente que los motivos achacables a<br>los costes irrazonables o la in

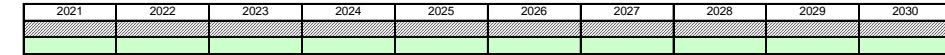

#### **21 Actividades de flujo de datos**

Nombre del sistema informático utilizado (en su caso).

**(a) Precise los procedimientos utilizados para la gestión de las actividades de flujo de datos de conformidad con el artículo 58 del RSN.** En caso de que se utilicen diversos procedimientos, precise el procedimiento global que incluya las fases principales de las actividades de flujo de datos junto con un diagrama que ponga de<br>relieve el modo en que se articu

En la rúbica «Descripción de las fases relevantes del procesamiento», identifique cada el flujo de datos, desde los primarios has las emisiones a partir de los datos primarios. Alin de rellejar la<br>secuencia y la interacció

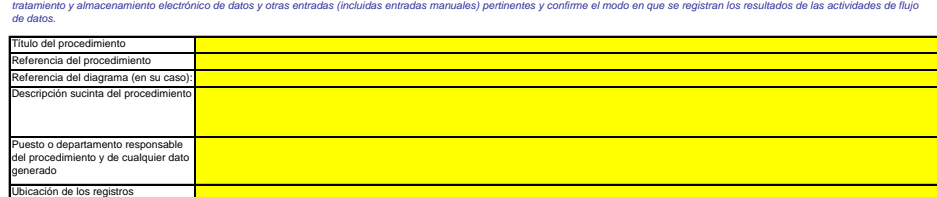

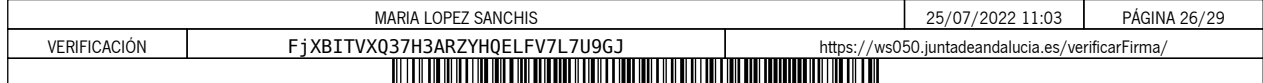

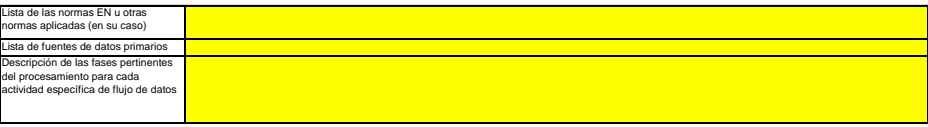

#### **22 Actividades de control**

**(a) Precise los procedimientos utilizados para evaluar los riesgos inherentes y los riesgos para el control de conformidad con el artículo 59 del RSN.**

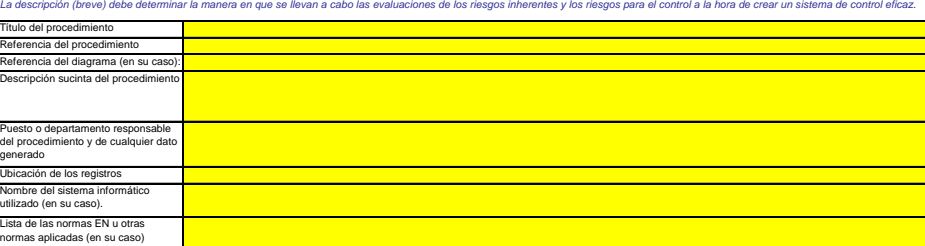

#### **(b) Precise los procedimientos utilizados para garantizar el aseguramiento de la calidad de los equipos de medida de conformidad con los**

**artículos 59 y 60 del RSN.** La descripción (I<br>nivel de prestaci

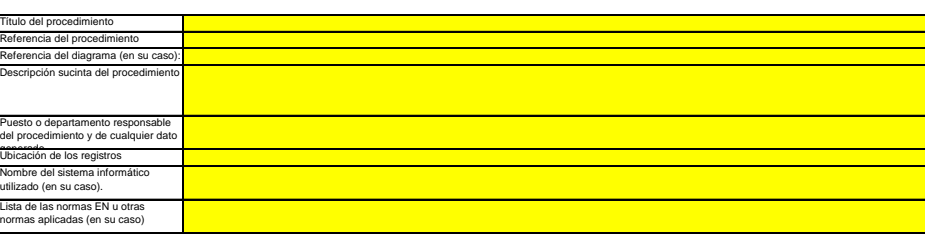

*La descripción (breve) debe determinar la manera en que se calibra y examina periódicamente todo el equipo de medición pertinente, si procede, y el modo en que se trata el incumplimiento del* 

#### **(c) Precise los procedimientos utilizados para el aseguramiento de la calidad de la tecnología de la información utilizada en las actividades de flujo de datos, de conformidad con los artículos 59 y 61 del RSN.** *La descripción (breve) debe determinar la manera en que se examina y controla la tecnología de la información, incluidos los procedimientos relativos al control del acceso, copias de seguridad,*

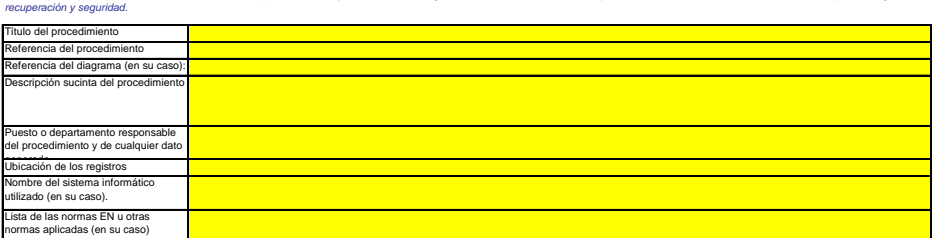

# **(d) Precise los procedimientos utilizados para garantizar la realización periódica de revisiones internas y la validación de los datos de conformidad**

**con los artículos 59 y 63 del RSN.**<br>La descripción (breve) debe indicar que el proceso de revisión y validación incluye una verificación de la exhaustívidad de los datos, una comparación con datos de años anteriores y una

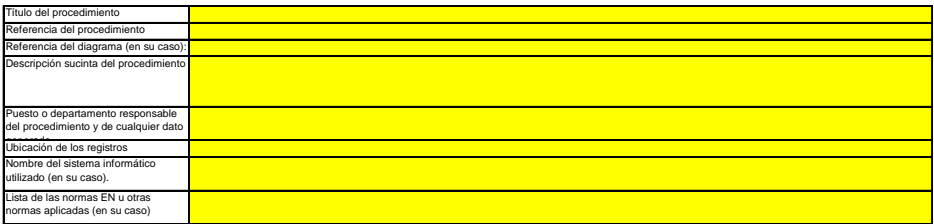

### **(e)**

*La descripción (breve) debe indicar qué medidas pertinentes se toman si se determina que las actividades de flujo de datos y las actividades de control no funcionan eficazmente. El*  **po) debe indicar qué medidas pertinentes se toman si se determina que las actividades de flujo de datos y las actividades de control no funcionan eficazmente. El<br>I describir cómo se evalúa la validez de los resultados y e Precise los procedimientos utilizados para efectuar correcciones y adoptar medidas correctoras con arreglo a lo dispuesto en los artículos 59 y 64 del RSN.**

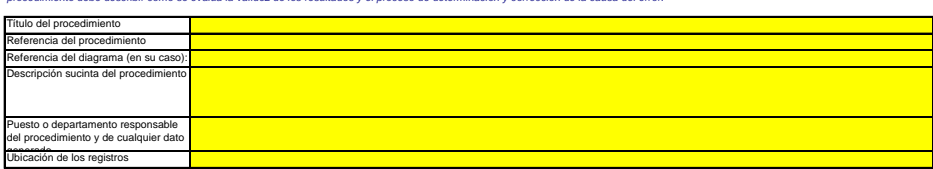

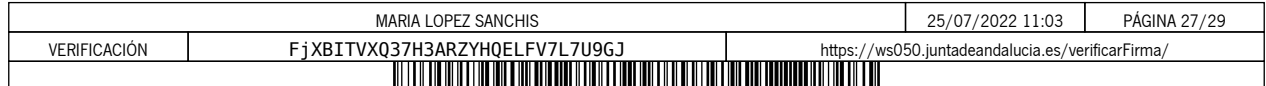

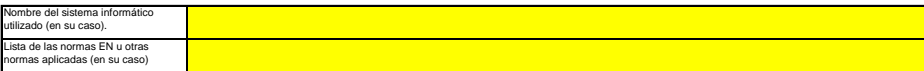

**(f) Precise los procedimientos utilizados para el control de los procesos externalizados de conformidad con los artículos 59 y 65 del RSN.** La descripción (treve) debe determinar el modo en que se efectúa el control de las actividades de llujo de datos y de las actividades de control de los procesos externalizados y qué controles se<br>llevan a cabo a propósito d

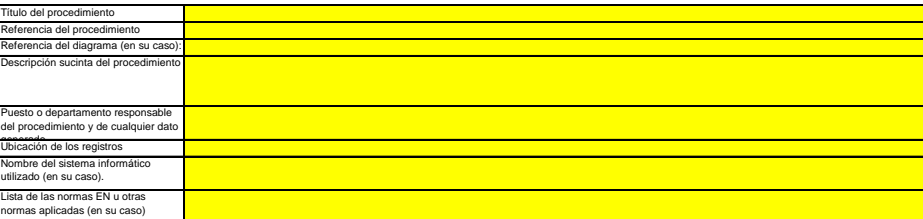

#### **(g) Precise los procedimientos utilizados para el tratamiento de las lagunas de datos de conformidad con el artículo 66 del RSN.**

La breve descripción deberá precisar órno se tratarán las lagunas de datos utilizando un método de estimación adecuado a fin de obtener datos sustitutivos prudentes para el período de tiempo<br>correspondiente y los parámetro Este procedimiento únicamente es obligatorio si faltan datos pertinentes, pero se recomienda definir un procedimiento de este tipo en cualquier caso para garantizar la conformidad incluso<br>cuando se produzcan laqunas de dat

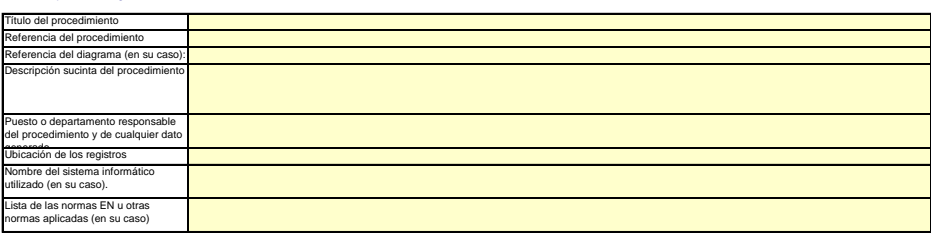

#### **(h) Precise los procedimientos utilizados para gestionar el mantenimiento de registros y de documentos de conformidad con los artículos 59 y 67 del RSN.**

La descripción (treve) debe determinar el proceso de conservación de documentes, especificamente en la desta de<br>manera en que los datos se almacenan, de tal modo que la información pueda perso de la edencente de la expecte

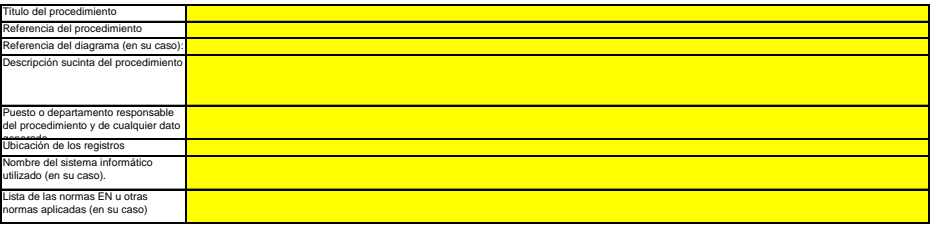

i) Precise la referencia de los resultados documentados de una evaluación de riesgos que demuestre que las actividades y los procedimientos de<br>control son proporcionales a los riesgos identificados, de conformidad con el a **RNS)**

*Puede citar el archivo/documento que contiene la evaluación de riesgos en el recuadro siguiente.* <u> Tanzania</u>

- **(j) ¿Dispone su organización de un sistema de gestión medioambiental documentado?**
- **(k) Si el sistema de gestión medioambiental está certificado por una organización acreditada, precise la norma de referencia, a saber, ISO14001, EMAS, etc.**  $\blacksquare$

### **23 Lista de definiciones y abreviaturas utilizadas**

**(a) Indique las abreviaturas, siglas o definiciones que haya utilizado para completar el presente plan de seguimiento. Abreviatura** 

#### **24 Información adicional**

a) Indique aquí cualquier otra información que desee tengamos en cuenta a la hora de evaluar su plan. Siempre que sea posible, facilite esta<br>información en formato electrónico (Word, Excel, o Adobe Acrobat).<br>Se recomienda *Indique a continuación el nombre o nombres de los ficheros (si se trata de un formato electrónico) o el número o números de referencia de los documentos (si se trata de documentos en papel):*

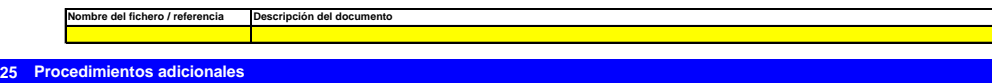

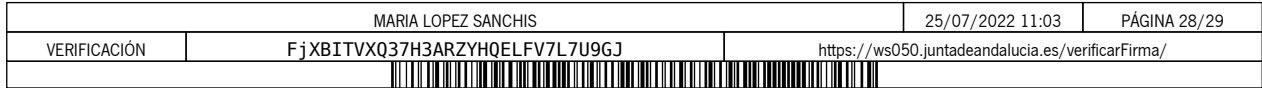

### **L. Información adicional específica del Estado miembro:**

### **26 Observaciones Espacio para otras observaciones:**

El titular de la instalación deberá disponer de las instrucciones y procedimientos internos que sean necesarios para el cumplimiento de las obligaciones de la presente<br>Autorización. Es responsabilidad del titular de la ins

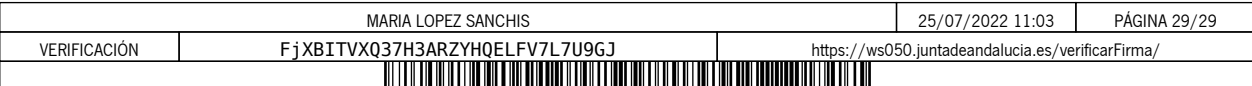